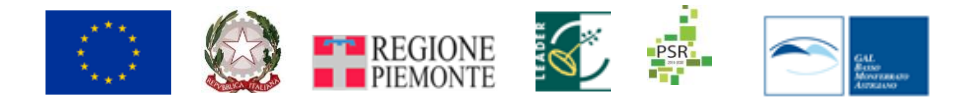

## **Regione Piemonte Programma di Sviluppo Rurale 2014/2020**

**Programma di Sviluppo Locale** *SCOPRIRE, AMARE, VIVERE IL MONFERRATO*

#### **AMBITO TEMATICO Turismo sostenibile** *BANDO PUBBLICO PER LA PRESENTAZIONE DI DOMANDE DI FINANZIAMENTO* **Misura 6 Sottomisura 6.4.1**

*Operazione 6.4.1.Creazione e sviluppo di attività extra-agricole)*

#### *ALLEGATI*

*L'elenco completo degli allegati, numerati nell'ordine che si richiede di utilizzare per l'inserimento dei file in PDF nell'apposita sezione della domanda on line, è contenuto al paragrafo 10.2.2.*

*Molti allegati sono da realizzare a totale cura del beneficiario. Nel paragrafo citato sono indicati quelli che il GAL richiede anche in cartaceo.*

*Per i sottoelencati allegati (la cui numerazione dovrà essere rispettata) viene fornito il modello per la compilazione.*

*I suddetti modelli vengono pubblicati e sono scaricabili in formato Word nella sezione in cui viene pubblicato il bando sul sito istituzionale del GAL*

*ALLEGATO 5 (MODELLO) - Dichiarazione assenso alla realizzazione dell'intervento da parte del proprietario di aree o immobili*

*ALLEGATO 6 (MODELLO) - Dichiarazione de minimis*

*ALLEGATO 7 (MODELLO) -Dichiarazione di non cumulo contributi e/o sgravi fiscali assegnati da altri Enti Pubblici*

*ALLEGATO 8.1. (MODELLO - ) Relazione tecnica di progetto ALLEGATO 9 (MODELLO) - Adesione al POM di microarea ALLEGATO 10 (MODELLO) - Adesione alla Carta della Qualità ALLEGATO 11 (MODELLO) - Impegno pubblicizzazione rete operatori* **ALLEGATO 12 MAPPA ED ELENCO MICROAREE**

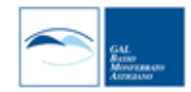

# <span id="page-1-0"></span>Sommario

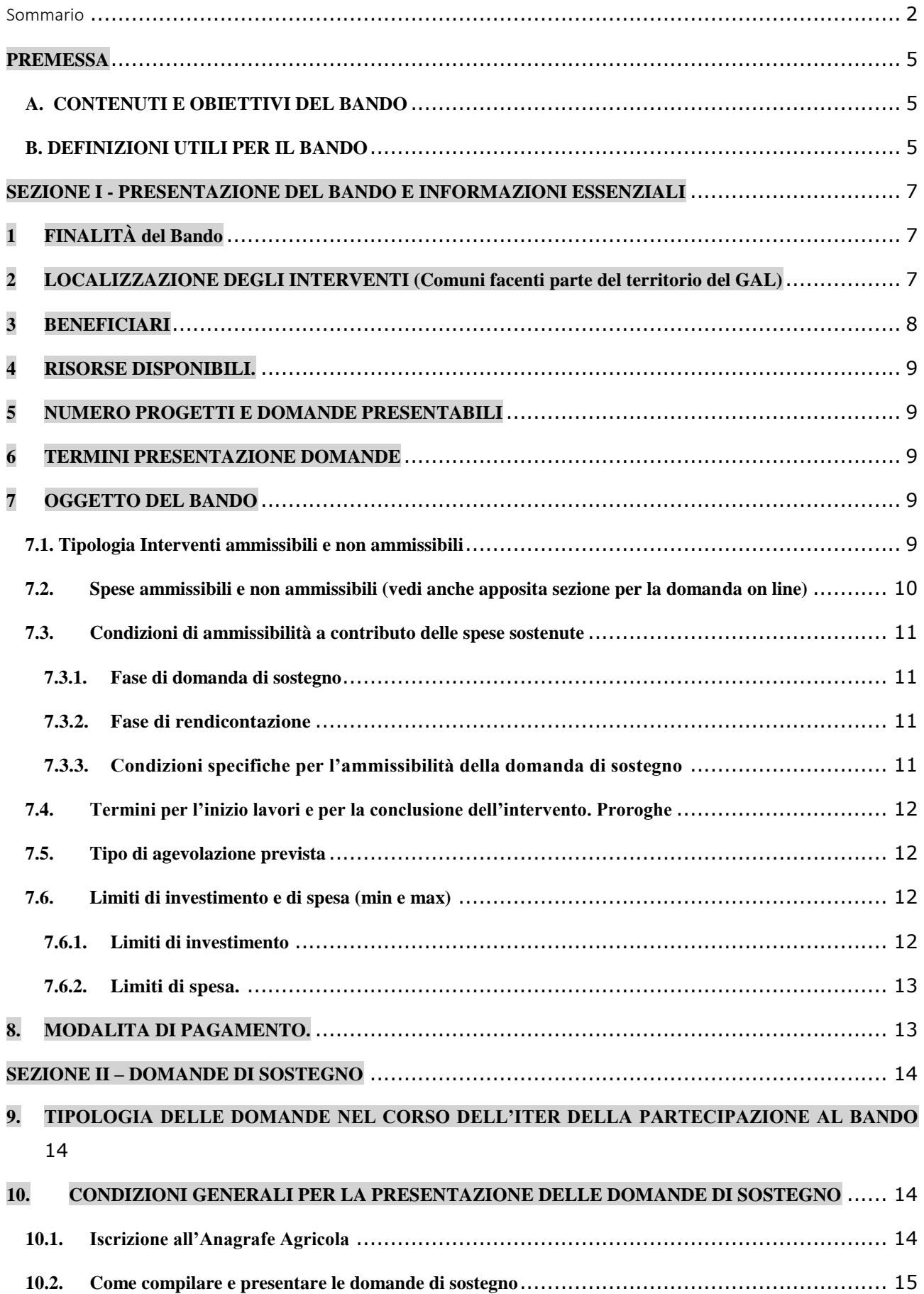

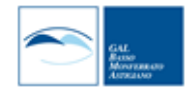

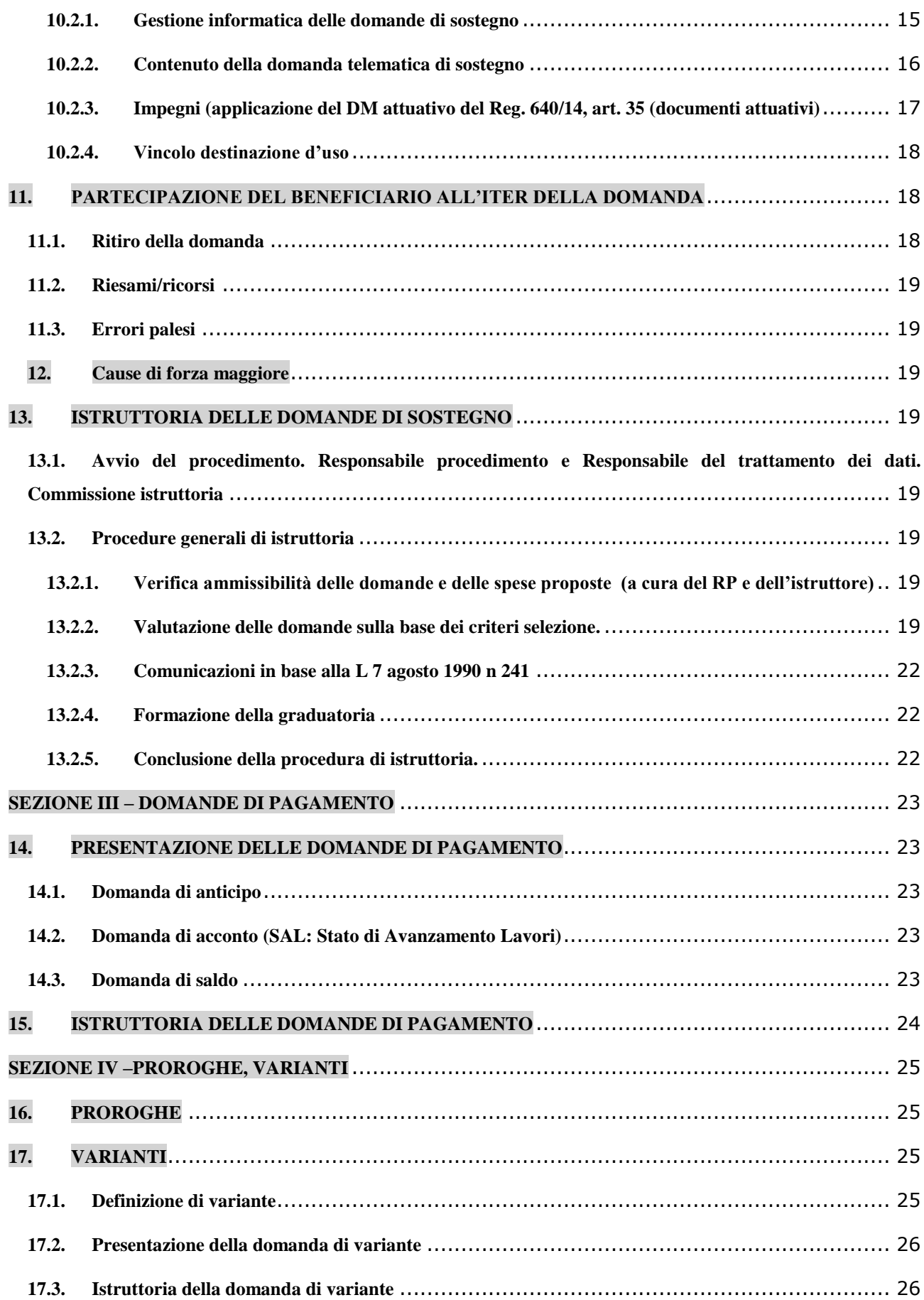

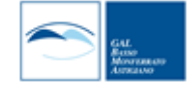

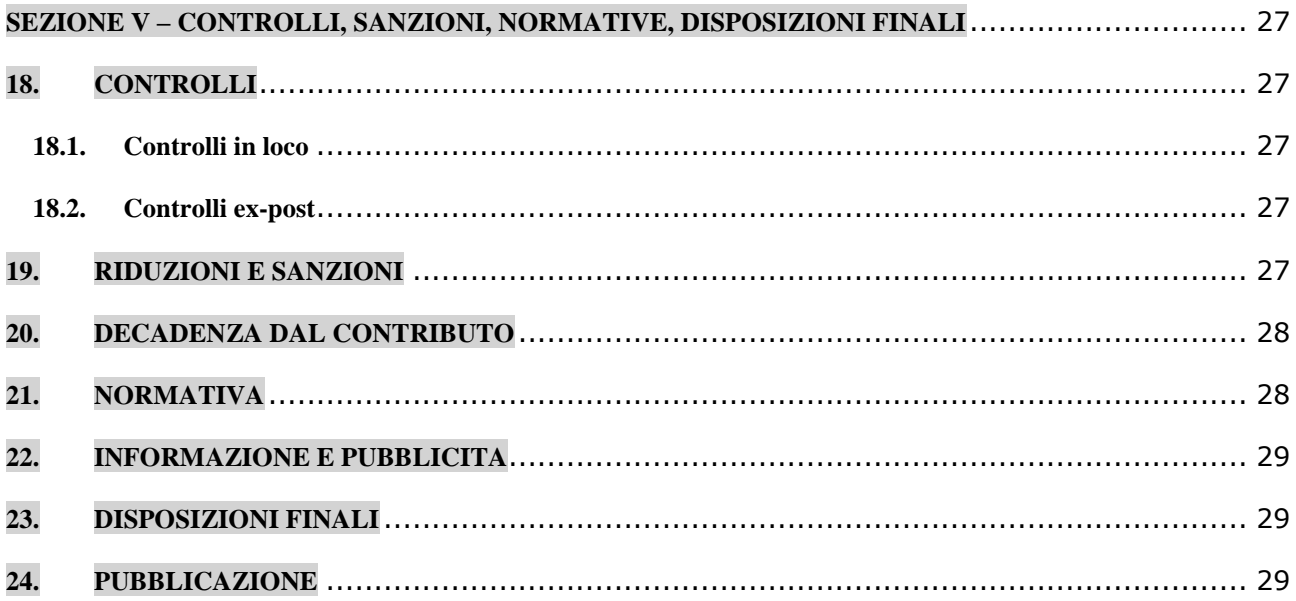

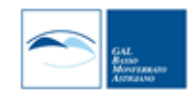

#### <span id="page-4-0"></span>**PREMESSA**

#### **A. CONTENUTI E OBIETTIVI DEL BANDO**

<span id="page-4-1"></span>Il presente bando è strutturato in *4 Sezioni*.

- ✓ Nella *Sezione I* viene presentato il Bando e vengono fornite le **prime informazioni essenziali** in merito a quanto il potenziale **beneficiario** (**Par 2**.) deve sapere per *valutare l'opportunità di partecipare al bando* stesso: le indicazioni esposte nei vari paragrafi intendono rispondere alle domande che l'interessato si pone ma anche e soprattutto fornire *spunti di idee*, anche innovative, *per progetti concreti* coerenti con gli obiettivi e con le limitazioni poste dal Bando: in particolare il **par. 7** *(Oggetto del bando)* elenca gli **interventi e le spese ammissibili**, nonché le **condizioni** da rispettare per accedere agli aiuti, sia in fase di domanda di aiuto sia in fase di domanda di pagamento.
- ✓ *La Sezione II* è dedicata alle **domande di sostegno.** Nella presente programmazione il rapporto tra il GAL e il beneficiario **verrà in pratica gestito esclusivamente tramite Sistema Piemonte.** Si sottolinea pertanto la necessità per il beneficiario di **essere dotato di PEC**, senza la quale le comunicazioni da sistema non potranno essere inviate: Dopo una dettagliata descrizione, peraltro disponibile sul sito del GAL(Sezione bandi Attivi) anche in modo autonomo come informativa generale, sulle **modalità "tecniche" di partecipazione al bando (Par 10.1.)** vengono descritte le **condizioni generali e specifiche per la presentazione delle domande**, i documenti da allegare, gli impegni e i vincoli da sottoscrivere; segue la descrizione del *procedimento di istruttoria* delle stesse, ai fini della definizione di una graduatoria. Questa sezione contiene pertanto anche i **criteri di valutazione**, che possono essere utili all'interessato per ideare e costruire progetti che presentino la massima coerenza con i contenuti e gli obiettivi del bando.
- ✓ Nella *Sezione III* vengono dettagliate le procedure per la presentazione delle **domande di pagamento**  (sempre tramite Sistema Piemonte): anticipo, acconto e saldo, le modalità di rendicontazione, i procedimenti di istruttoria.
- ✓ Nella **Sezione IV** vengono date indicazioni in merito alla richiesta di eventuali proroghe e di varianti (e alle relative istruttorie), che il beneficiario, ammesso a contributo, può presentare tramite Sistema Piemonte.
- La **Sezione V** è dedicata alla presentazione delle operazioni di controllo ai vari livelli che verranno attivate sugli interventi realizzati e sulle spese sostenute, nonché alle eventuali sanzioni.
- ✓ La **Sezione VI** conclude il bando riportando le normative di riferimento, gli obblighi di pubblicizzazione secondo le normative europee, e le disposizioni finali.

**L'obiettivo del bando**, in coerenza con la strategia del PSL, è quello di *arricchire l'offerta turistica sia in termini quantitativi che qualitativi,* con esplicito riferimento alla **Rete Territoriale** costruita dal G.A.L. contestualmente all'attivazione del bando su Op. 7.5.2. e le cui caratteristiche vengono tratteggiate nel successivo punto **B.** Questo bando, nella fattispecie, è rivolto alle aziende agricole (soprattutto le piccole aziende, sempre meno numerose sul territorio del G.A.L.) sostenendone la diversificazione delle attività specificamente agricole nella direzione del turismo rurale sostenibile con *particolare attenzione ai servizi al turista,* favorendone anche, tra l'altro, la stessa sopravvivenza.

D'altra parte si *sottolinea che la tutela e la salvaguardia di questo territorio e del paesaggio rurale (massima risorsa turistica dell'area G.A.L.), oltre che all'attenzione da parte degli Enti pubblici, è connessa alla presenza e all'attività delle piccole e medie aziende agricole*.

#### **B. DEFINIZIONI UTILI PER IL BANDO**

<span id="page-4-2"></span>**B.1. Microarea**: area costituita da un gruppo di Comuni (**min. 2, max indicativamente 5),** dotati di **continuità territoriale**, e che anche dal punto di vista paesaggistico, logistico (collegamenti), storico, eventualmente *funzionale* (ad es. servizi condivisi) presentino una omogeneità e una "compattezza di immagine" tale da consentire una informazione/promozione sufficientemente coordinata come, appunto, "Microarea" in sé

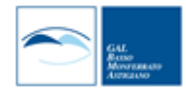

compiuta (possibili analogie con i quartieri di una città). Condizione opportuna e/o necessaria (comunque da condividere nell'ambito della convenzione) è la presenza di uno o più "poli attrattivi" (bene culturale o paesistico o ambientale di eccellenza) che caratterizzino la Microarea, e possano costituire il fulcro di iniziative di informazione/promozione per tutto il territorio GAL (il Monferrato)

**A seguito di concertazione l'area GAL è ora strutturata in** *25 "microaree"*, (**ALLEGATO 12)** che in un certo senso comprendono ma anche superano la "normale" conglomerazione amministrativa delle Unioni Collinari, tuttora in continua evoluzione.

- **B.2**..**Tutti** i Comuni, in occasione della partecipazione al bando su OP 7.5.2., hanno adottato in **Consiglio Comunale** un **Piano Organico di Microarea** (**P.O.M.**) *I P.O.M sono finalizzati a individuare e condividere le caratteristiche salienti della Microarea:* se pure redatti in funzione del Bando che ha attivato la Op 7.5.2., che s*upporta la valorizzazione di itinerari di valenza locale,* sono uno *strumento agile, flessibile e in progress,* e verranno **integrati e riapprovati** (in GC) in relazione a obiettivi e contenuti dei **rispettivi ambiti tematici**, in occasione della apertura degli altri bandi rivolti agli Enti pubblici. Si tratta di fatto di una progressiva **articolazione del PSL**. Un **referente di microarea**, il cui ruolo è quello di rappresentare la Microarea stessa nell'ambito della Rete Territoriale, è definito contestualmente all'approvazione dei P.O.M.
- **B.3.** Le **connession**i e i rapporti tra i *referenti e le rispettive microaree* costituiscono la base per la **rete territoriale** di Enti Pubblici, imprese e Associazioni con cui il PSL intende attuare la propria strategia. Ad essa verranno collegate tutte le iniziative del GAL: in primo luogo *l'attivazione dei Bandi* sia per le microimprese che per gli Enti Pubblici (i beneficiari dovranno aderire ai P.O.M.) in secondo luogo *l'attività promozionale* finalizzata a potenziare il turismo rurale.
	- La **rete territoriale** è costruita sulla base di:
		- Adesione formale al POM, e sottoscrizione di eventuali Protocolli di Intesa e/o convenzioni,
		- impegni specifici per la partecipazione ai vari Bandi,
		- impegni ad aderire alla "Carta di Qualità" dell'ospitalità Monferrina

## **B.4***. Definizioni specifiche per "innovazione" (*Fonte: Bando regionale 16.1.1)

Fatto salvo il concetto di innovazione cui il GAL intende fare costante riferimento in relazione **a quanto di nuovo emerge, viene progettato, viene creato sul territorio rispetto alla situazione esistente**, si accenna ad alcuni significati del termine innovazione che possono essere utili per la elaborazione del PA. **"Innovazione di processo"**: l'applicazione di un metodo di produzione o di distribuzione nuovo o sensibilmente migliorato, inclusi cambiamenti significativi nelle tecniche, nelle attrezzature o nel software (sono esclusi i cambiamenti o i miglioramenti minori, l'aumento delle capacità di produzione o di servizio ottenuti con l'aggiunta di sistemi di fabbricazione o di sistemi logistici che sono molto simili a quelli già in uso, la cessazione dell'utilizzazione di un processo, la mera sostituzione o estensione di beni strumentali, i cambiamenti derivanti unicamente da variazioni del prezzo dei fattori, la produzione personalizzata, l'adattamento ai mercati locali, le consuete modifiche stagionali e altri cambiamenti ciclici nonché il commercio di prodotti nuovi o sensibilmente migliorati);

**"Innovazione sociale"**: nuove soluzioni - prodotti, servizi, modelli, mercati, processi, ecc.- che simultaneamente rispondono a un bisogno sociale più efficacemente di una soluzione già esistente e portano a nuove o rafforzate capacità, relazioni e a un miglior uso delle risorse, rispondendo ai bisogni della società e al contempo rafforzandone la capacità di azione.

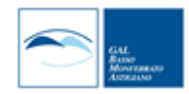

## <span id="page-6-0"></span>**SEZIONE I - PRESENTAZIONE DEL BANDO E INFORMAZIONI ESSENZIALI**

## <span id="page-6-1"></span>**1 FINALITÀ del Bando**

In attuazione della Strategia del PSL e in occasione della attivazione del Bando su Op 7.5.2. il territorio del GAL è stato strutturato in **25 microaree**, che, con i rispettivi *referenti di microarea*, costituiscono la **Rete Territoriale di riferimento** per l'attivazione dei bandi sulle varie Operazioni previste dal PSL stesso (vedi premessa).

Gli Ambiti tematici nei quali si definisce e si sviluppa la Strategia del PSL sono i seguenti:

**Ambito tematico 1: turismo sostenibile** *(prioritario)*

**Ambito tematico 2: accesso ai servizi essenziali**

**Ambito tematico 3.valorizzazione del patrimonio architettonico e paesaggistico rurale**

La **Misura 6** sostiene la "creazione e lo sviluppo di nuove attività economiche finalizzate allo sviluppo delle zone rurali, sotto forma di nuove aziende agricole, diversificazione verso attività extra-agricole, comprese la fornitura di servizi all'agricoltura e alla selvicoltura e le attività connesse all'assistenza sanitaria e all'integrazione sociale e le attività turistiche".

L' **Operazione 6.4.1, attivata per l'Ambito tematico "turismo sostenibile",** prevede un sostegno alla realizzazione nelle aziende agricole di **investimenti finalizzati a consentire lo svolgimento di attività complementari a quella di produzione agricola**, in modo da garantire una integrazione del reddito quale condizione essenziale per il mantenimento nel lungo periodo della attività agricola.

Con riferimento all'analisi SWOT, l'Operazione risponde in particolare all'esigenza di sostenere le *piccole aziende agricole,* il cui numero è fortemente diminuito negli ultimi 20 anni. Nel territorio del GAL, se si eccettuano le grandi (poche) aziende che si dedicano alla coltivazione estensiva di cereali e simili, e alle aziende interessate alla produzione vitivinicola d'eccellenza, le piccole aziende a gestione famigliare e a economia di produzione tradizionalmente integrata, se vogliono sopravvivere, devono necessariamente diversificare la loro attività nel **settore che è risultato negli ultimi 10 anni il più interessante e dotato di potenzialità di sviluppo**, quello del **turismo rurale sostenibile**.

Le attività comprese nel sostegno sono le seguenti:

- ➢ *Attività di accoglienza, ospitalità e ricettività e ristorazione.*
- ➢ *Fornitura di servizi al turismo con particolare riferimento al cicloturismo e all'ippoturismo.*
- ➢ *Attività ludico sportive indoor e outdoor destinate anche alla fruizione turistica.*
- ➢ *Attività culturali legate alla tradizione locale.*
- ➢ *Servizi informativi oltre agli impegni in All. 11.*
- ➢ *Organizzazione servizi di trasporto con piccoli mezzi specializzati.*

L'Operazione sostiene pertanto **attività specificamente** connesse al **settore turistico**, con riferimento agli interventi elencati nel **Par.7.1.**

La demarcazione con la stessa Operazione attivata dal PSR è data:

- *dagli ambiti di intervento elencati nel par citato, con specifico riferimento al turismo rurale in coerenza con la strategia del PSL;*
- *requisiti minimi in materia di efficienza energetica, ad es. acquisti di macchine, impianti e attrezzature con classe energetica non inferiore ad "A+"*

## <span id="page-6-2"></span>**2 LOCALIZZAZIONE DEGLI INTERVENTI (Comuni facenti parte del territorio del GAL)**

**Gli interventi devono essere localizzati nel territorio comunale dei Comuni facenti parte del GAL.**  ALBUGNANO, ALFIANO NATTA, ALTAVILLA MONFERRATO, ANTIGNANO, ARAMENGO, BALDICHIERI D'ASTI, BERZANO DI SAN PIETRO, BUTTIGLIERA D'ASTI, CALLIANO, CAMAGNA MONFERRATO, CAMERANO CASASCO, CANTARANA, CAPRIGLIO, CASALBORGONE, CASORZO, CASTAGNOLE MONFERRATO, CASTELL'ALFERO, CASTELLERO, CASTELLETTO MERLI, CASTELNUOVO DON BOSCO, CELLA MONTE, CELLARENGO, CELLE ENOMONDO, CERESETO, CERRETO D'ASTI, CERRINA MONFERRATO, CHIUSANO D'ASTI, CINAGLIO, CISTERNA D'ASTI, COCCONATO, CORSIONE, CORTANDONE, CORTANZE, CORTAZZONE, COSSOMBRATO, CUCCARO MONFERRATO, CUNICO, DUSINO SAN MICHELE, FERRERE, FRASSINELLO MONFERRATO, FRINCO, FUBINE, GABIANO, GRANA, GRAZZANO BADOGLIO,

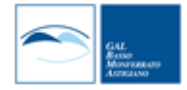

LAURIANO, MARETTO, MOMBELLO MONFERRATO, MONALE, MONCALVO, MONCUCCO TORINESE, MONTAFIA, MONTECHIARO D'ASTI, MONTEMAGNO, MONTEU DA PO, MONTIGLIO MONFERRATO, MORANSENGO, MURISENGO, ODALENGO GRANDE, ODALENGO PICCOLO, OLIVOLA, OTTIGLIO, OZZANO MONFERRATO, PASSERANO MARMORITO, PENANGO, PIEA, PINO D'ASTI, PIOVA' MASSAIA, PONTESTURA, PONZANO MONFERRATO, PORTACOMARO, REVIGLIASCO D'ASTI, ROATTO, ROBELLA, ROSIGNANO MONFERRATO, SALA MONFERRATO, SAN DAMIANO D'ASTI, SAN MARTINO ALFIERI, SAN PAOLO SOLBRITO, SCURZOLENGO, SETTIME, SOGLIO, SOLONGHELLO, TIGLIOLE, TONCO, TONENGO, TREVILLE, VALFENERA, VIALE, VIARIGI, VIGNALE MONFERRATO, VILLA SAN SECONDO, VILLADEATI, VILLAFRANCA D'ASTI, VILLAMIROGLIO, VILLANOVA D'ASTI

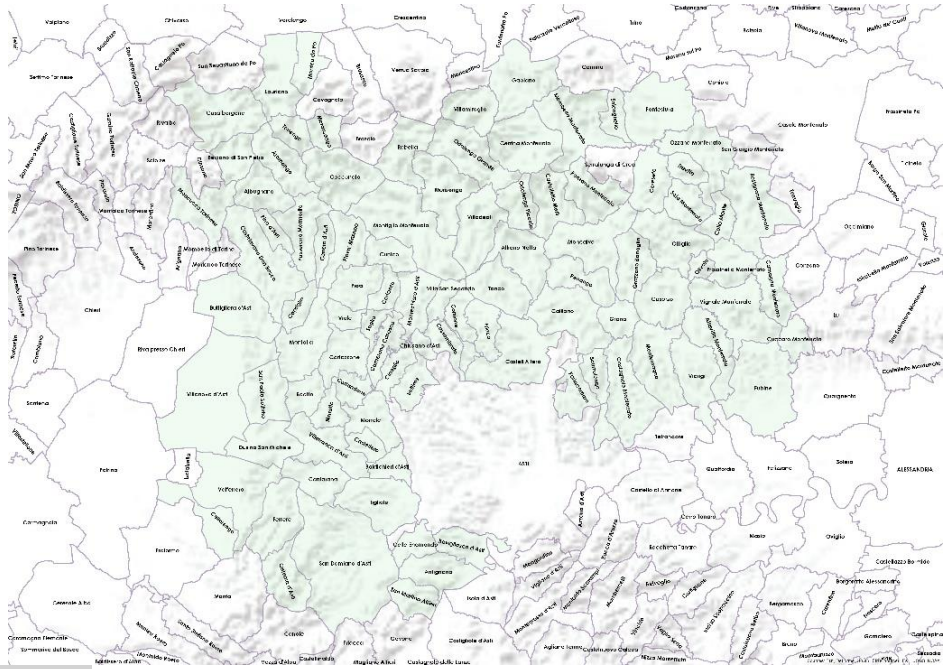

#### <span id="page-7-0"></span>**3 BENEFICIARI**

1

Sono beneficiari della presente Operazione *Agricoltori, singoli o associati<sup>1</sup> , ( e/o coadiuvanti famigliari dell'agricoltore che diversificano la loro attività avviando attività extra-agricole connesse al turismo rurale. Il coadiuvante famigliare è iscritto come tale negli elenchi previdenziali*

<sup>1</sup>**Definizione di imprenditore agricolo**. Chiunque eserciti attività agricola anche se esercita in modo prevalente una attività diversa da quella agricola, ma sia **iscritto al Registro delle Imprese** e sia in possesso di **iscrizione IVA per l'attività agricola** nonché **all'INP**S per la previdenza agricola, fatte salve le categorie esentate

La figura dell' **Agricoltore attivo (o Agricoltore in attività**) è introdotta dall' art. 9 del Reg. (UE) 1307/2013, in base al quale possono essere considerati "agricoltori in attività" i soggetti che svolgono *una attività agricola minima* che non si limiti al mantenimento, in modo naturale, dello stato idoneo al pascolo e alla coltivazione.

E' necessario inoltre che il soggetto rispetti almeno **uno dei seguenti due requisiti**:

- iscrizione all'Inps, come coltivatore diretto, imprenditore agricolo professionale, colono o mezzadro;
- possesso di partita Iva agricola con dichiarazione annuale Iva dal 2016. Tale ultimo criterio non si applica per le aziende in prevalenza localizzate in montagna e in aree svantaggiate.
- **Definizione di imprenditore agricolo professionale (IAP)**

*Imprenditore agricolo professionale (IAP*), secondo la definizione e i requisiti forniti dal , è chi dedica ad attività agricole, direttamente o in qualità di socio di società, almeno il **50% del proprio tempo** di lavoro complessivo e che ricavi da queste attività almeno il **50% del proprio reddito** globale da lavoro.

Deve inoltre essere in possesso di conoscenze e competenze professionali (ai sensi dell'art.5 del Reg (CE) 1257/1999) che si ritengono **acquisite** se si rientra in almeno **una** della seguenti condizioni:

- essere in possesso di **Diploma** di Laurea in Scienze Agrarie o Forestali, Medicina Veterinaria, Scienza delle Produzioni Animali, Scienza delle Tecnologie Alimentari, o Diploma Universitario nelle medesime aree o ancora Diploma di Istituto Tecnico Agrario o professionale con indirizzo agrario;
- **esercitare attività agricola** come titolare, contitolare, coadiuvante familiare, amministratore, lavoratore agricolo per almeno **un triennio** in data antecedente alla presentazione della domanda di riconoscimento della qualifica;
- essere in possesso di **Attestato di frequenza** con profitto a **corsi di formazione professionale in agricoltura**, organizzati in attuazione di normative comunitarie, statali o regionali

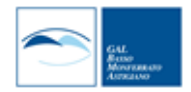

**I beneficiari della presente Operazione sono soggetti al regime "de minimis" e pertanto sono tenuti ad allegare alla domanda di candidatura la dichiarazione in materia di "de minimis**" (All.6)

#### <span id="page-8-0"></span>**4 RISORSE DISPONIBILI.**

Le risorse disponibili da Piano Finanziario e **assegnate al presente bando** ammontano ad **€ 500 000,00** (da PF e Crono).

Qualora si rendessero disponibili ulteriori risorse finanziarie da economie, riprogrammazioni del piano finanziario autorizzate dalla Regione e/o ulteriori stanziamenti di risorse già disponibili sulla stessa operazione, queste saranno utilizzate per lo scorrimento delle domande comprese in graduatoria, ammissibili ma non finanziabili con l'attuale dotazione finanziaria, fino alla scadenza di un anno a partire dalla data di pubblicazione della graduatoria.

**Trascorso l'anno, dovrà essere necessariamente aperto un nuovo bando.**

**Il GAL intende comunque riaprire il Bando all'inizio del 2019 sulla base delle risorse ancora disponibili e delle economie eventuali e, anche in relazione all'apertura del bando su Op 16.3.1..**

#### <span id="page-8-1"></span>**5 NUMERO PROGETTI E DOMANDE PRESENTABILI**

Ciascun beneficiario può presentare **una sola domanda di sostegno** sul presente Bando. In caso di riapertura di bandi successivi, anche sulla stessa Operazione, il beneficiario potrà nuovamente aderire, sempre con una sola domanda su ciascun Bando.

#### <span id="page-8-2"></span>**6 TERMINI PRESENTAZIONE DOMANDE**

Le domande di sostegno, comprensive degli allegati richiesti, dovrà essere caricata a sistema (vedi Par. 10.1.) **a partire dal 21 marzo 2018 ed obbligatoriamente entro il 22 Giugno ORE 17,00**

Tale termine è la scadenza ultima per la presentazione mediante il sistema informatico.

La **documentazione cartacea**, qualora esplicitamente richiesta **al par 10.2.2.,** dovrà pervenire, **con consegna a mano,** alla sede del GAL entro i **sei gg lavorativi successivi** alla data di presentazione della domanda on line, rispettando gli orari d'ufficio.

Da Lunedi al Venerdì : 9-12/ 14-17 Sabato 9-12

## <span id="page-8-3"></span>**7 OGGETTO DEL BANDO**

## <span id="page-8-4"></span>**7.1. Tipologia Interventi ammissibili e non ammissibili**

Il bando prevede il sostegno ad aziende agricole che intendono realizzare investimenti finalizzati allo svolgimento di attività complementari a quelle produttive, così da garantire integrazione di reddito e pertanto mantenimento dell'attività complessiva dell'azienda, nell'ambito del settore turistico in stretta connessione con la strategia del GAL:

- *a. interventi connessi alle attività di agriturismo o di ospitalità rurale –famigliare svolte ai sensi della L.R. 23 febbraio 2015 n.2 e Regolamenti Regionali di attuazione 1/R del 1°marzo 2016 e 5/R del 13 febbraio 2017, il cui investimento non sia in misura superiore al 60 % dell'investimento complessivo*
- *b. interventi finalizzati a fornire servizi al turista, con particolare riferimento al cicloturismo e all'ippoturismo (ad es. punti di rifornimento per servizi di trasporto a basso impatto ambientale – bici o auto elettriche-, noleggio e manutenzione attrezzature per cicloturismo, maneggi, tettoie di ricovero per i cavalli, aree di sosta attrezzate su percorsi aziendali in connessione con gli itinerari ecc)*
- *c. interventi finalizzati ad allestire aree destinate ad attività ludico- ricreative (ad es. aree gioco, percorsi welness, parchi avventura ecc)*
- *d. Interventi per allestire spazi destinati ad attività di tipo culturale legate alle tradizioni locali (laboratori di cucina, laboratori di tipo artigianale, ecc.) finalizzati all'arricchimento dell'offerta,*
- *e. servizi informativi, con particolare riferimento alle reti territoriale costruita con la formalizzazione delle Microaree al di là delle informazioni da impegno formalizzato in All.11 Modello*
- *f. organizzazione di servizi di trasporto dei turisti con piccoli automezzi specializzati (vedi Par 7.2.)*

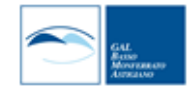

Non sono considerati ammissibili i seguenti interventi:

- interventi riferiti ad abitazioni per uso del richiedente o difamiliari;
- interventi per adeguamento a norme obbligatorie;
- interventi di manutenzione ordinaria e straordinaria.

## <span id="page-9-0"></span>**7.2.Spese ammissibili e non ammissibili (vedi anche apposita sezione per la domanda on line) Sono ammesse al finanziamento le seguenti spese:**

- spese relative a opere edili e di impiantistica per il recupero, restauro e riqualificazione di edifici, manufatti e loro pertinenze, adeguamenti strutturali di modesta entità, impianti per energie rinnovabili limitatamente a quanto previsto nel paragrafo 7.1;
- spese per nuove costruzioni esclusivamente nell'ambito degli interventi previsti dall'operazione, ad esclusione di costruzioni adibite all'attività agrituristica (*L.R. 23 febbraio 2015 n.2*)
- spese per l'acquisto di impianti, macchinari, strumenti, attrezzature (incluso hardware) e arredi;
- spese per l'installazione di impianti, macchinari, attrezzature;
- spese per la realizzazione di materiale informativo, con particolare riferimento ai pannelli richiesti dal Bando come requisito per la partecipazione (da impegno *in All.11*) ma anche ad latri strumenti informativi
- spese per la realizzazione di impianti per la produzione di energia da fonti rinnovabili, destinata esclusivamente all'autoconsumo (scelta GAL BMA) nell'ambito delle attività di impresa,
- spese per acquisto di veicoli rispondenti alle caratteristiche di cui al paragrafo con asterisco (\*)
- spese per acquisto e/o realizzazione di software;
- consulenze specialistiche e spese generali e tecniche (acquisto di brevetti e licenze e know- how o conoscenze tecniche non brevettate, spese di progettazione, direzione lavori e simili) per un ammontare non superiore al *12% dell'importo degli investimenti materiali a cui tali spese sono riferite.*

## (\*) **L'acquisto di veicoli destinati al trasporto di persone è ammissibile con le seguenti limitazioni:**

- ✓ *i veicoli non possono essere adibiti al servizio di linea;*
- ✓ *i veicoli dovranno essere utilizzati in modo esclusivo per lo svolgimento dell'attività dell'impresa richiedente;*
- ✓ *alla domanda di sostegno, al fine di comprovare la necessità dell'investimento, deve essere allegata una relazione contenente l'individuazione delle "categorie di utenti" di cui si prevede il trasporto, nonché, in relazione ad un congruo intervallo temporale (ad es. mensile), una descrizione del "come" e "quanto" sarà utilizzato il veicolo (indicazione delle tratte effettuate con relative distanze percorse, tempi di percorrenza, e numero di utenti trasportati). Nella relazione dovranno altresì essere riportati i dati previsivi annui relativamente al chilometraggio percorso, tempi di percorrenza e numero di utenti;*
- ✓ *in linea generale è preferibile l'acquisto di veicoli con capienza massima di 9 posti compreso quello del conducente; nel caso in cui la tipologia di servizio erogato richiedesse una capienza di posti superiore, il GAL potrà ammettere l'investimento solo se il beneficiario avrà formalizzato un accordo per la gestione in comune del servizio con altri operatori turistici dell'area GAL, fermo restando che i veicoli potranno avere al massimo 17 posti compreso quello del conducente (minibus).*

#### Non sono ammissibili a finanziamento le seguenti spese:

- spese connesse a nuove costruzioni destinate ad attività agrituristica;
- spese e interessi connessi a contratti di leasing;
- spese per acquisto di macchinari e attrezzature usate;
- spese per acquisto di terreni
- spese per materiali di consumo o beni non durevoli,
- spese di manutenzioni ordinarie o straordinarie,
- contributi in natura, spese in economia, in relazione alle quali non sia stato effettuato alcun pagamento giustificato da fatture o documenti di valore probatorioequivalente; Relativamente all'IVA si rimanda al disposto di cui all'articolo 37, comma 11 del regolamento (UE) n. 1303/2013.

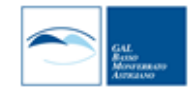

## <span id="page-10-0"></span>**7.3.Condizioni di ammissibilità a contributo delle spese sostenute**

#### <span id="page-10-1"></span>**7.3.1. Fase di domanda di sostegno**

- Le spese per essere ammesse a contributo devono essere definite, coerentemente con la tipologia di intervento, sulla base di:
- prezziario regionale valido al momento della presentazione della domanda (inserire la voce nel Computo metrico);
- per acquisti non inseriti nel prezzario regionale, confronto tra almeno 3 preventivi (forniture e/o servizi); **di cui verrà indicato a computo il valore medio;**
- nel caso di acquisizioni di beni altamente specializzati e nel caso di investimenti a completamento di forniture preesistenti, per i quali non sia possibile reperire i preventivi di più fornitori, occorre predisporre una dichiarazione nella quale si attesti l'impossibilità di individuare altri fornitori concorrenti in grado di fornire i beni oggetto del finanziamento, allegando una specifica relazione tecnica giustificativa, indipendentemente dal valore del bene o della fornitura da acquistare;
- per l'acquisizione di forniture o servizi il cui costo non superisingolarmente l'importo di 5.000,00 Euro (IVA esclusa), fermo restando l'obbligo di presentare almeno tre proposte economiche raffrontabili, possono essere stabilite modalità diverse con le quali si dia conto della tipologia del bene da acquistare e della congruità dell'importo previsto (ad esempio: cataloghi di fornitori, preventivi ottenuti attraverso internet, ecc.). È comunque fatto divieto di frazionare la fornitura del bene al fine di rientrare in questa casistica.
- Le spese sono ammissibili anche se riferite a locali e/o terreni non di proprietà, se il proponente dell'investimento *ne ha la disponibilità per un periodo pari al vincolo di destinazione d'uso* (vedi par 10.2.4.) risultante dalla *dichiarazione di assenso alla realizzazione dell'intervento proposto da parte del proprietario dell'immobile*. *(Vedi MODELLO – ALL 5).*

## <span id="page-10-2"></span>**7.3.2. Fase di rendicontazione**

- *Tutte le spese dovranno essere giustificate da fatture. Comunque sarà riconosciuta la spesa inferiore tra quella fatturata e quella prevista dal Prezzario regionale (da computo metrico).*
- Per la verifica dell'ammissibilità delle spese dal punto di vista temporale e con riferimento ai due capoversi successivi fanno fede le date riportate dai documenti contabili (fatture di acconti e saldo, caparre confirmatorie, documenti di trasporto e di pagamento) richiesti.
- **Non potranno essere ammesse a contributo spese effettuate prima della presentazione della domanda di sostegno** (*data della trasmissione on line della domanda*). Pertanto tutti i documenti sopra elencati dovranno avere data successiva alla data di trasmissione online della domanda di sostegno.
- Fanno eccezione le spese generali legate ai progetti, come onorari di architetti, ingegneri e consulenti, compensi in materia di sostenibilità ambientale ed economica, inclusi studi di fattibilità, consulenze, ecc. necessari per la presentazione della domanda medesima, se effettuate nei sei mesi (180 gg) precedenti alla data di presentazione della Domanda disostegno
- La documentazione delle spese presentata in allegato alla domanda di acconto e/o di saldo dovrà riportare una data **antecedente alla data di presentazione della relativa domanda on line**. Pertanto tutte le spese devono essere saldate con evidenza di uscita di cassa (compresi i pagamenti effettuati mediante assegno) da estratto conto del beneficiario prima della presentazione della domanda di pagamento.
- La stipula dei contratti e/o le ordinazioni di lavori e/o di forniture possono essere antecedenti alla data di presentazione della domanda telematica, purché *l'effettivo inizio dei lavori o la consegna dei beni (da documento di trasporto)* sia avvenuta *dopo* la data di presentazione della domanda di sostegno.
- Le spese sostenute (da documentazione contabile) **dopo la data di trasmissione on line della Domanda di sostegno**, prima della comunicazione ufficiale di ammissione al contributo, sono comunque a rischio dei beneficiari richiedenti, senza alcuna responsabilità da parte del GAL.

## <span id="page-10-3"></span>**7.3.3. Condizioni specifiche per l'ammissibilità della domanda di sostegno**

Sono *condizioni specifiche di ammissibilità*:

• l'adesione al POM redatto per la partecipazione al bando su Op 7.5.2. e alle rete delle microaree

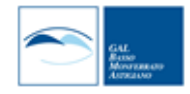

sulle quali sono stati costruiti i POM (*MODELLO-ALL.9*);

- l'adesione alla Carta della Qualità dell'ospitalità monferrina (*MODELLO-ALL.10*);
- l'impegno alla pubblicizzazione, tramite pannello sistemato in posizione visibile da parte dei fruitori, della rete dell'ospitalità e dei servizi (*MODELLO-ALL.11*);
- gli interventi di recupero di edifici e manufatti non dovranno avere carattere di predominanza (non oltre 50 % del costo totale dell'investimento) rispetto agli altri investimenti;
- gli interventi di ristrutturazione immobiliare devono essere compatibili con quanto previsto dai manuali sul recupero dell'architettura e del paesaggio realizzati dal GAL in precedenti periodi di programmazione e devono rispettare le prescrizioni di questi ultimi;
- il rispetto dei criteri minimi nazionali per l'efficienza energetica cui devono attenersi gli investimenti finanziati in infrastrutture per l'energia rinnovabile che consumano o producono energia (articolo 13, lettera c), del regolamento delegato (UE) n. 807/2014).

#### <span id="page-11-0"></span>**7.4.Termini per l'inizio lavori e per la conclusione dell'intervento. Proroghe**

Entro 60 giorni dalla comunicazione di assegnazione del contributo, il beneficiario dovrà fornire le eventuali autorizzazioni necessarie per la realizzazione degli interventi.

La **domanda di saldo**, che **prevede la totale rendicontabilità dei lavori**, deve essere presentata con la procedura on line entro **mesi 12 dalla data di** comunicazione della concessione del contributo.

#### E' possibile richiedere **massimo n. 2 proroghe per la conclusione dell'intervento e per la relativa domanda di saldo, fino ad un massimo di 6 mesi in totale** *(Vedi Par. 16).*

Il GAL si riserva di non approvare le proroghe richieste dal beneficiario.

La rendicontazione prevede la **conclusione** dei lavori stessi, e il **pagamento documentato** delle spese. Un intervento si considera **concluso** solo se:

- è completamente funzionale e conforme all'oggetto progettuale ed il beneficiario è in grado di presentare a rendicontazione la documentazione necessaria per comprovare conformità e funzionalità dell'oggetto di intervento *(vedi par 12.3),*
- tutti gli investimenti sono realizzati e le relative spese, comprese quelle generali e tecniche, sono state effettivamente pagate dal beneficiario del contributo con modalità che consentano la tracciabilità della spesa in capo al beneficiario,
- gli impegni essenziali sono stati rispettati.

## <span id="page-11-1"></span>**7.5.Tipo di agevolazione prevista**

L'agevolazione prevista è un contributo in conto capitale di importo pari al 40% della spesa ammessa. L'intensità del sostegno viene elevata al 50% per:

• giovani agricoltori (\*)

Il sostegno viene erogato in base ai costi realmente sostenuti e rendicontati con le domande di pagamento.

Il contributo è soggetto al rispetto del requisito "de minimis", per il quale si richiede apposita dichiarazione, resa dal legale rappresentante, comprensiva dell'elenco degli altri contributi pubblici percepiti nel corso degli ultimi 3 anni in regime "de minimis", di cui al Reg UE 1407/2013 *(ALL.6)*

*(\*) I Servizi della Commissione per "giovane imprenditore" intendono un giovane che non abbia ancora compiuto 41 anni e si insedi in agricoltura per la prima volta usufruendo della Misura 6.1.*

#### <span id="page-11-2"></span>**7.6.Limiti di investimento e di spesa (min e max)**

## <span id="page-11-3"></span>**7.6.1. Limiti di investimento**

L'investimento massimo ammissibile a contributo, riferito comunque a un intervento in sé concluso e autonomo nello svolgimento delle sue funzioni e nel rispetto delle finalità dichiarate nel progetto candidato, è pari a **€ 60.000,00**.

L'investimento minimo ammissibile a contributo, alle stesse condizioni di cui sopra, è pari a **€ 10.000,00**.

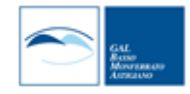

In fase di istruttoria delle domande di sostegno non saranno ammesse a contributo domande il cui investimento, *considerati gli eventuali stralci di spese non pertinenti*, venga determinata in una cifra *inferiore al limite minimo* di investimento.

#### <span id="page-12-0"></span>**7.6.2. Limiti di spesa.**

Il beneficiario è tenuto a realizzare l'intervento nella sua interezza così come approvato dal GAL sulla base degli elaborati progettuali presentati, salvo che un costo totale inferiore consenta ugualmente la realizzazione dell'intervento nel suo complesso in modo tale che:

- sia coerente con le finalità del Bando,
- che garantisca una fruibilità immediata (al momento del collaudo)
- che non comporti diminuzione di punteggio in graduatoria

Eventuali variazioni del contenuto e dei costi del progetto dovranno essere comunque **oggetto di Variante** e dovranno essere preventivamente approvati e autorizzati dal GAL.(*Vedi Paragrafo 17).*

*In fase di istruttoria delle domande di saldo, viene definita una soglia minima di spesa pari al 60% dell'investimento totale ammesso a contributo, al netto di economie derivanti da scontistica e comunque sempre riferito alla conclusione dell'intervento così come definito al par. 7.4. Il non raggiungimento di tale soglia minima comporta la revoca del contributo e pertanto anche la restituzione di eventuali anticipi o acconti*

#### <span id="page-12-1"></span>**8. MODALITA DI PAGAMENTO.**

#### **IL presente paragrafo è riferito in generale ai beneficiari potenziali dei bandi attivati nell'ambito del PSL.**

Tutte le fatture devono obbligatoriamente riportare nell'oggetto (apposto dal fornitore) la dicitura ( **"PSR 2014-20, Mis. 6\_ \_Op. 6.4.2. – Turismo rurale",** pena l'inammissibilità dell'importo**.**

Il beneficiario, per dimostrare l'avvenuto pagamento delle spese inerenti l'intervento approvato, con documenti intestati allo stesso, utilizza le seguenti modalità:

- **a)** Bonifico o ricevuta bancaria (Riba): il beneficiario deve produrre la ricevuta del bonifico, la Riba o altra documentazione equiparabile, con riferimento a ciascuna fattura rendicontata. Tale documentazione, rilasciata dall'istituto di credito, deve essere allegata alla pertinente fattura. Nel caso in cui il bonifico sia disposto tramite "home banking", il beneficiario del contributo è tenuto a produrre la stampa dell'operazione dalla quale risulti la data ed il numero della transazione eseguita, oltre alla descrizione della causale dell'operazione a cui la stessa fa riferimento.
- **b)** Assegno. Tale modalità può essere accettata, purché l'assegno sia sempre emesso con la dicitura "non trasferibile" e il beneficiario produca **l'estratto conto** rilasciato dall'istituto di credito di appoggio riferito all'assegno con il quale è stato effettuato il pagamento (in cui sia visibile l'addebito con data antecedente alla domanda di pagamento) e la **fotocopia** dell'assegno emesso.
- **c)** Carta di credito e/o bancomat. Tale modalità può essere accettata, purché il beneficiario produca l'estratto conto rilasciato dall'istituto di credito di appoggio riferito all'operazione per la quale è stato effettuato il pagamento. Non sono ammessi pagamenti tramite carte prepagate tranne carte associate a conto corrente con tracciabilità mediante estratto conto.
- **d)** Bollettino postale effettuato tramite conto corrente postale. Tale modalità di pagamento deve essere documentata dalla copia della ricevuta del bollettino, unitamente all'estratto conto in originale. Nello spazio della causale devono essere riportati i dati identificativi del documento di spesa di cui si dimostra il pagamento, quali: nome del destinatario del pagamento, numero e data della fattura pagata, tipo di pagamento (acconto o saldo).
- **e)** Vaglia postale. Tale forma di pagamento può essere ammessa a condizione che sia effettuata tramite conto corrente postale e sia documentata dalla copia della ricevuta del vaglia postale e dall'estratto del conto corrente in originale. Nello spazio della causale devono essere riportati i dati identificativi del documento di spesa di cui si dimostra il pagamento, quali: nome del destinatario del pagamento, numero e data della fattura pagata, tipo di pagamento (acconto o saldo).

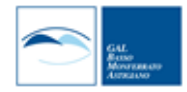

- **f)** MAV (bollettino di Pagamento Mediante Avviso). Tale forma è un servizio di pagamento effettuato mediante un bollettino che contiene le informazioni necessarie alla banca del creditore (banca assuntrice) e al creditore stesso per la riconciliazione del pagamento. Esso viene inviato al debitore, che lo utilizza per effettuare il pagamento presso la propria banca (banca esattrice).
- **g)** Pagamenti effettuati tramite il modello F24 relativo ai contributi previdenziali, ritenute fiscali e oneri sociali. In sede di rendicontazione, deve essere fornita copia del modello f24 con la ricevuta dell'Agenzia delle Entrate relativa al pagamento o alla accertata compensazione o il timbro dell'ente accettante il pagamento (Banca, Poste).
- *h) In ogni caso i conti correnti di appoggio di tutte le* modalità di pagamento devono essere intestati al beneficiario (*per il privato*).

Il pagamento in contanti **non è consentito**.

## **SEZIONE II – DOMANDE DI SOSTEGNO**

#### <span id="page-13-1"></span><span id="page-13-0"></span>**9. TIPOLOGIA DELLE DOMANDE NEL CORSO DELL'ITER DELLA PARTECIPAZIONE AL BANDO**

L'iter che il beneficiario dovrà seguire per la partecipazione al Bando prevede che possano essere presentate le sottoelencate domande (alcune obbligatorie, altre facoltative), esclusivamente per via informatica mediante l'applicativo Sistema Piemonte. Condizioni, limiti e modalità verranno specificate nei paragrafi di riferimento

- *domanda di sostegno iniziale (par 10),*
- *comunicazioni di correzione errori palesi,*
- *comunicazione di invio della documentazione integrativa (es. autorizzazioni definitive per opere edili, ecc),*
- *domanda di pagamento di anticipo (12.1), o di acconto(12.2.) o di saldo (par 12.3),*
- *domanda di proroga (par 16),*
- *domanda di variante (par 17.2),*
- *comunicazione di cessione di azienda con subentro degli impegni,*
- *comunicazione di situazioni forza maggiore o circostanze eccezionali,*
- *domanda di rinuncia totale o parziale.*

#### <span id="page-13-2"></span>**10. CONDIZIONI GENERALI PER LA PRESENTAZIONE DELLE DOMANDE DI SOSTEGNO**

#### <span id="page-13-3"></span>**10.1. Iscrizione all'Anagrafe Agricola**

Prima di presentare domanda di sostegno il richiedente potenziale beneficiario cui è rivolto il bando (Vedi Par 2) deve **necessariamente procede**re **all'iscrizione all'Anagrafe Agricola unica** e alla costituzione del fascicolo aziendale presso un Centro di Assistenza Agricola (CAA).

Per quanto concerne il fascicolo aziendale si richiama la Determinazione Dirigenziale n°34-2016 del 26/02/2016 di ARPEA, avente per oggetto l'approvazione del Manuale del fascicolo aziendale, e si raccomanda il rispetto delle disposizioni in esso contenute.

Il fascicolo aziendale viene costituito contestualmente alla prima registrazione in anagrafe. A tal fine le aziende agricole devono rivolgersi a un che provvede ad aprire il fascicolo aziendale e ad iscrivere il beneficiario all'anagrafe agricola del Piemonte. I CAA sono accreditati dalla Regione Piemonte e svolgono il servizio in convenzione.

Gli indirizzi delle sedi territoriali dei CAA sono consultabili all'indirizzo:

In alternativa i beneficiari possono rivolgersi direttamente alla Direzione Agricoltura della Regione Piemonte. La richiesta d'iscrizione all'anagrafe agricola del Piemonte può essere fatta:

- utilizzando il servizio on-line "Anagrafe", pubblicato sul portale , nella sezione "Agricoltura", a cui si accede con la o con username e password, acquisite mediante "registrazione light" al portale . (le stesse credenziali utilizzate per accedere al servizio "PSR 2014-2020");

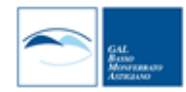

- utilizzando l'apposita modulistica, pubblicata sul sito istituzionale della Regione Piemonte, nell'area tematica "Agricoltura e sviluppo rurale", nella sezione modulistica (); i moduli compilati, sottoscritti ed accompagnati dalla copia di un documento d'identità in corso di validità devono essere inviati alla e-mail: .

L'iscrizione all'Anagrafe Agricola del Piemonte, fatta presso la Direzione Agricoltura della Regione Piemonte comporta l'apertura di un fascicolo aziendale, ai sensi del D. Lgs. n. 173/98 e del DPR n. 503/99.

Il fascicolo aziendale contiene tutti i documenti comprovanti le informazioni anagrafiche e di consistenza aziendale registrate in anagrafe. Nel fascicolo aziendale possono essere archiviate le domande di sostegno, qualora stampate e sottoscritte.

Nel caso il richiedente sia già iscritto in anagrafe, il fascicolo aziendale deve essere **aggiornato almeno alla data del 31/12/2016.** Le modalità per richiedere l'aggiornamento del fascicolo aziendale sono identiche a quelle per richiedere l'iscrizione in Anagrafe.

L'iscrizione all'Anagrafe o l'aggiornamento del fascicolo qui sopra descritte sono condizioni necessarie per la presentazione delle domande di sostegno (in caso contrario, non sarà possibile neppure aprire la procedura di presentazione della domanda).

#### *E' necessario effettuare tale registrazione almeno 15 giorni lavorativi prima della scadenza della domanda di aiuto in quanto la procedura richiede tempi tecnici di attivazione.*

## *Le domande devono essere veritiere, complete e consapevoli*

La domanda comprende le dichiarazioni e gli impegni che il richiedente deve sottoscrivere.

Per gli i**mpegni** si rimanda al **par 10.2.3.**

I dati e le dichiarazioni contenuti e sottoscritti dagli interessati nelle domande devono essere veritieri ed hanno valore di dichiarazioni sostitutive di atto di certificazione e di atto di notorietà rilasciate ai sensi del "Testo Unico delle disposizioni legislative e regolamentari in materia di documentazione Amministrativa" (D.P.R. n. 445 del 28 dicembre 2000). Se nel corso dei controlli effettuati ai sensi dell'art. 71 del D.P.R. 445/2000, sono rilevate delle irregolarità o delle omissioni, rilevabili d'ufficio non costituenti falsità, il Responsabile del Procedimento dà notizia all'interessato di tale irregolarità. In mancanza di regolarizzazione o di completamento della dichiarazione, il procedimento non ha seguito.

Qualora nel corso dei controlli delle dichiarazioni sostitutive emerga la non veridicità del loro contenuto, oltre alla segnalazione all'autorità giudiziaria, il richiedente, fermo restando quanto disposto dall'art. 76 del D.P.R. 445/2000, decadrà dai benefici eventualmente conseguenti al provvedimento emanato sulla base della dichiarazione non veritiera e si procederà al recupero delle somme indebitamente percepite (articolo 75 - Decadenza dai benefici).

*Per le aziende agricole, in particolare, le domande devono essere coerenti con i dati del fascicolo aziendale e devono riportare nel dettaglio tutta la superficie agricola e tutti gli animali dell'azienda, compresi i dati per i quali non viene chiesto alcun sostegno*.

Le domande infatti devono contenere *tutti gli elementi ritenuti necessari per la verificabilità della misura ed essere inserite in un sistema di controllo che garantisca in modo sufficiente l'accertamento del rispetto dei criteri di ammissibilità, ed in seguito, degli impegni* (art. 62 del reg. CE n. 1305/2013).

Sottoscrivendo la domanda il richiedente dichiara, inoltre, di essere consapevole che la presentazione della domanda costituisce per il GAL (Ente delegato competente), per la Regione, ARPEA, autorizzazione al trattamento per fini istituzionali dei dati personali e degli eventuali dati sensibili in essa contenuti o acquisiti nel corso dell'istruttoria.

#### <span id="page-14-1"></span><span id="page-14-0"></span>**10.2. Come compilare e presentare le domande di sostegno 10.2.1. Gestione informatica delle domande di sostegno**

Le domande di sostegno devono essere predisposte ed inviate esclusivamente attraverso il servizio "PSR 2014- 2020", pubblicato sul portale **,** nella sezione "Agricoltura". I documenti digitali così formati e trasmessi telematicamente sono immediatamente ricevuti dall'ufficio competente; non è necessario quindi inviare una copia su carta della domanda, fatto salvo eventuali richieste specifiche dell'ufficio competente, per fini operativi.

I soggetti iscritti all'Anagrafe Agricola Unica del Piemonte possono compilare e presentare la domanda utilizzando le seguenti modalità:

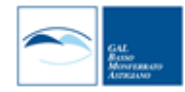

- ✓ Il legale rappresentante può operare in proprio, utilizzando il servizio "PSR 2014-2020", pubblicato sul sito **,** nella sezione "Agricoltura" a cui accede con la CNS o con le credenziali di accesso acquisite mediante registrazione al portale (registrazione light). Al momento della trasmissione la domanda viene sottoscritta con *firma elettronica semplice, ai sensi della L.R. n.3/2015,* è perfetta giuridicamente quindi non deve essere stampata. Il legale rappresentante può essere sostituito da un'altra persona con potere di firma. In tal caso il soggetto deve essere registrato in anagrafe, tra i soggetti collegati all'azienda/ente. Il legale rappresentante può altresì individuare un "operatore delegato" o un "funzionario delegato" che può operare sui servizi on-line in nome e per conto del legale rappresentante, senza potere di firma. In questo caso la domanda potrà essere trasmessa solo dal legale rappresentante. Anche in questo caso il delegato deve essere registrato in anagrafe tra i soggetti collegati;
- ✓ tramite l'ufficio CAA che ha effettuato l'iscrizione in Anagrafe e presso cui è stato costituito il fascicolo aziendale. Tuttavia, tale opzione potrebbe non essere gratuita. La domanda preparata dal CAA può essere sottoscritta con firma grafometrica, in tal caso il documento digitale è perfetto giuridicamente e non deve essere stampato. In alternativa la domanda può essere stampata e firmata in modo tradizionale. In tal caso la domanda deve essere depositata nel fascicolo aziendale presso il CAA. Chi si rivolge ad un CAA non deve richiedere alcuna abilitazione ad operare sulle procedure di compilazione. Il richiedente che presenta domanda avvalendosi di un CAA, può in qualsiasi momento prendere visione della propria domanda o mediante il CAA medesimo o mediante le proprie credenziali di accesso ai sistemi informativi.

Il servizio on-line *"PSR 2014-2020"* è lo strumento per conoscere lo stato di avanzamento delle pratiche presentate, consultare i documenti legati al procedimento e presentare le comunicazioni successive alla domanda di sostegno.

La domanda si intende presentata con l'avvenuta assegnazione del numero identificativo generato dal sistema informatico, corredato dalla data e ora di trasmissione.

#### <span id="page-15-0"></span>**10.2.2. Contenuto della domanda telematica di sostegno**

Alla domanda di sostegno on line deve essere allegata negli appositi spazi destinati agli allegati (in formato PDF o JPG ove sia più opportuno) la documentazione richiesta dal presente bando. La documentazione dovrà comunque individuare compiutamente le opere previste relativamente ai singoli interventi nel rispetto delle esigenze, dei criteri, dei vincoli, degli indirizzi e delle indicazioni stabiliti nella proposta di Intervento.

Si elencano gli Allegati da inserire a sistema negli appositi spazi (upload di file con dimensione non superiore a 20 MB) con specifica indicazione di quelli che il GAL richiede anche in cartaceo. Si richiede di utilizzare per gli allegati la numerazione sotto indicata.

Alla domanda di sostegno deve essere allegata la seguente documentazione (*in formato Pdf):*

- **1)** visura camerale: iscrizione al registro ditte della CCIAA con attestazione che l'azienda non si trovi in stato di liquidazione o fallimento e che nei confronti della stessa non è stata presentata domanda di concordato preventivo (*all 1* – *a totale cura del beneficiario*),,
- **2)** dichiarazione sostitutiva di certificazione (*all 2 – a totale cura del beneficiario*) relativa a:
	- **a.** dimensione d'impresa con riferimento al bilancio dell'ultimo esercizio sociale. I titolari delle imprese che non hanno l'obbligo di deposito del bilancio, dovranno indicare lo stato patrimoniale e il conto economico dell'impresa riferiti all'ultimo esercizio sociale. Per le imprese di nuova o recente costituzione, comunque già in attività, che non dispongono di dati consuntivi di bilancio, i dati forniti riguarderanno il bilancio previsionale relativo all'anno di presentazione della domanda;
		- **b.** per le imprese cooperative, avvenuta revisione cooperativa con indicazione della data di revisione ultima;
- *3)* per le imprese costituite in forma societaria, copia dell'atto costitutivo e dello statuto; (*all 3 a totale cura del beneficiario),*
- *4)* visura catastale relativa ai terreni e/o fabbricati oggetto di intervento (*all 4 – a totale cura del beneficiario),*
- **5)** dichiarazione di assenso alla realizzazione dell'intervento proposto da parte del proprietario degli immobili interessati (se del caso) (**ALL 5 - Modello) ;**
- **6)** dichiarazione in materia di *de minimis*;(**ALL 6 – Modello)**
- **7)** dichiarazione relativa al non cumulo di contributi (**ALL 7 – Modello).**

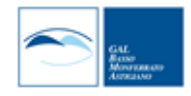

- **8)** Elaborati progettuali:
	- **a.** relazione tecnica descrittiva, riportante la descrizione di tutti gli interventi materiali e immateriali ipotizzati (**ALL 8.1**. **– Modello),**
	- **b.** corografie, planimetrie catastali ed estratto PRGC; (*all 8.2. a totale cura del beneficiario*) *(anche in cartaceo)* ,
	- *c.* disegni di progetto, in scala adeguata, utili all'individuazione degli interventi previsti; (*all 8.3.– a totale cura del beneficiario*) *(anche in cartaceo),*
	- **d.** documentazione fotografica; (*all 8.4. a totale cura del beneficiario*) *(anche in cartaceo),*
	- **e.** computo metrico redatto sulla base del Prezziario Regionale in vigore al momento della presentazione della domanda di sostegno. Il Computo Metrico dovrà essere comunque redatto in modo da consentire eventuali raffronti per le domande di variante e soprattutto costituire documento che accompagna con raffronti immediatamente leggibili, la procedura di realizzazione delle opere, dalla domanda di sostegno a quella (eventuale) di SAL e a quella di saldo. Eventuali voci di spesa non contenute nel Prezziario Regionale dovranno fare riferimento ai tre preventivi di cui al punto successivo. (*all 8.5.* – *a totale cura del beneficiario*) *(anche in cartaceo),*
	- **f.** per interventi non soggetti a computo metrico: **almeno 3 preventivi indipendenti** (forniti da 3 operatori differenti), comparabili e competitivi rispetto ai prezzi di mercato, per ciascuna voce di spesa separata (forniture e servizi), compresi opere in falegnameria, impianti, etc. Nel caso di acquisizioni di beni altamente specializzati e nel caso di investimenti a completamento di forniture preesistenti, per i quali non sia possibile reperire i preventivi di più fornitori, occorre predisporre una Dichiarazione nella quale si attesti l'impossibilità di individuare altri fornitori concorrenti, oltre a quello prescelto, in grado di fornire i beni oggetto del finanziamento, allegando una specifica relazione tecnica giustificativa, indipendentemente dal valore del bene o della fornitura da acquistare; . (*all 8.6*. *– a totale cura del beneficiario*), *(anche in cartaceo),*
	- **g.** quadro di raffronto e relazione tecnica economica, a firma del beneficiario, dei preventivi di cui al punto precedente, che evidenzino il preventivo che, per parametri tecnico economici, viene ritenuto il più idoneo; . (*all 8.7.* – *a totale cura del beneficiario*) *(anche in cartaceo),*
	- **h.** autorizzazioni necessarie alla realizzazione degli interventi (permesso di costruire, SCIA, CILA, autorizzazioni paesaggistiche, etc…) o *impegno a richiederle*. (*all 8.8*. – *a totale cura del beneficiario*). Le autorizzazioni dovranno essere comunque ottenute e trasmesse al GAL *in cartaceo*) entro 90 giorni dalla data di comunicazione di ammissione al contributo
- **9)** Adesione al POM (**ALL 9 – Modello).**
- **10)** Adesione alla carta della qualità (**ALL 10 – Modello).**
- **11)** Impegno alla pubblicizzazione della rete operatori (**ALL 11 – Modello).**
- **12)** Ulteriore eventuale documentazione ritenuta utile a illustrare gli interventi proposti. (*all 13*. *a totale cura del beneficiario*).

#### <span id="page-16-0"></span>**10.2.3. Impegni (applicazione del DM attuativo del Reg. 640/14, art. 35 (documenti attuativi)**

Quando si firma la domanda di sostegno on line, si sottoscrivono anche gli impegni che è necessario rispettare per ottenere l'aiuto all'investimento. (**vedi Par 19: riduzioni e sanzioni**)

Gli impegni sottoscritti hanno diversa importanza per il raggiungimento degli obiettivi dell'operazione; gli impegni si distinguono quindi in essenziali e accessori:

- **a.** sono **essenziali** gli impegni che, se non osservati, non permettono di raggiungere gli obiettivi dell'operazione che si vuole realizzare;
- **b.** sono **accessori** gli impegni che, se non osservati, consentono di raggiungere l'obiettivo ma in modo solo parziale.

Il beneficiario dovrà consentire al GAL, ai fini del monitoraggio degli interventi e per verificarne lo stato di attuazione e la capacità di perseguirne gli obiettivi prefissati, di effettuare dei sopralluoghi nel corso dell'esecuzione dei lavori, con la possibilità di accedere, insieme a tecnici autorizzati dal GAL, ai cantieri e alla documentazione.

## **a. Impegni essenziali**

• fornire, nel rispetto delle vigenti norme di legge, ogni informazione ritenuta necessaria dal GAL, dalla Regione Piemonte, da ARPEA e dagli Enti istruttori competenti, per il corretto ed efficace svolgimento delle attività istituzionali, comprese quelle necessarie al sistema di monitoraggio e

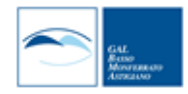

valutazione delle attività previste dal Reg.(CE) 1306/2013 e s.m.i.;

- dare avvio agli interventi previsti e sostenere le spese non prima della presentazione della domanda di sostegno, ad eccezione delle spese generali legate a progetti, consulenze, studi di fattibilità, ecc. necessari per la presentazione della domanda (*requisito per la rendicontabilità della spesa*);
- consentire l'accesso agli Enti competenti, in ogni momento e senza restrizioni, agli impianti e alle sedi dell'azienda del richiedente/legale rappresentante beneficiario per svolgere le attività di ispezione, le verifiche ed i controlli previsti, nonché a tutta la documentazione che riterrà necessaria ai fini dell'istruttoria e dei controlli previsti, ai sensi dei Reg. (UE) 1305/2013 e 1306/2013 e relativi Atti delegati e Regolamenti di attuazione e DPR 445/2000 e s.m.i. Ai sensi dell'art. 59 del Reg. UE 1306 del 2013, la domanda o le domande in oggetto sono respinte qualora un controllo in loco non possa essere effettuato per cause imputabili al beneficiario o a chi ne fa le veci;
- dotarsi di un indirizzo PEC valido ed a riportarlo nel Fascicolo Aziendale e ad assicurarsi che la casella PEC, fino alla conclusione del procedimento ed all'adozione dell'atto finale, rimanga attiva e sia mantenuta in esercizio e con lo spazio sufficiente per consentire il ricevimento delle comunicazioni da parte del GAL e degli Enti competenti;
- mantenere la destinazione d'uso (vedi par 10.2.4.) la funzionalità e l'utilizzo degli investimenti finanziati secondo quanto previsto dal Bando;
- concludere gli interventi ammessi a sostegno e presentare la domanda di saldo entro i termini previsti dal bando (*requisito per la rendicontabilità della spesa*);
- rispetto degli impegni sottoscritti in
	- ✓ ALLEGATO 6-MODELLO
	- ✓ ALLEGATO 7-MODELLO
- rispetto degli impegni sottoscritti in:
	- ✓ ALLEGATO 9-MODELLO

## **b. Impegni accessori**

Sono considerati impegni accessori quelli di seguito riportati:

- rispettare tutte le azioni di informazione e comunicazione (es. sito web, poster, targhe, cartelloni) secondo quanto previsto dal bando e dalla normativa comunitaria;
- rispetto degli impegni sottoscritti in:
	- ✓ ALLEGATO 10-MODELLO
		- ✓ ALLEGATO 11 –MODELLO

## <span id="page-17-0"></span>**10.2.4. Vincolo destinazione d'uso**

Ai fini della applicazione di quanto previsto dal art. 71 del Reg. (UE) n. 1303/2013, gli investimenti finanziati sono soggetti ad un **vincolo di destinazione (***computato data di collaudo finale dell'investimento***) di 5 anni** Nei periodi come sopra definiti i beni non potranno essere distolti dalle finalità e dall'uso per cui sono stati ottenuti i benefici, né alienati né ceduti a qualunque titolo, né locati, salvo le eventuali **cause di forza maggiore** (**vedi par. 12**) che dovranno essere sottoposti a valutazione del GAL

Nel periodo coperto da vincolo il beneficiario può tuttavia alienare gli oggetti di investimento finanziati a favore di altra impresa in possesso dei requisiti necessari a godere del contributo concesso, previa autorizzazione del GAL.

## <span id="page-17-1"></span>**11. PARTECIPAZIONE DEL BENEFICIARIO ALL'ITER DELLA DOMANDA**

Il beneficiario può partecipare all'iter della sua domanda di sostegno direttamente sul SIAP.

## <span id="page-17-2"></span>**11.1. Ritiro della domanda**

In qualsiasi momento il beneficiario può rendersi conto che non è più in grado di portare avanti l'investimento per cui ha richiesto il sostegno. In tal caso può procedere con la rinuncia della domanda di sostegno direttamente dal SIAP, se la domanda stessa non è ancora stata ammessa al finanziamento. Diversamente, farà richiesta scritta di rinuncia al Responsabile del Procedimento, che procederà con la revoca direttamente sul SIAP.

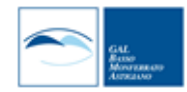

## <span id="page-18-0"></span>**11.2. Riesami/ricorsi**

Nel caso di domanda non ammessa al finanziamento o di esito negativo di domande di pagamento (con revoca del sostegno), il beneficiario può richiedere all'ente istruttore il riesame della pratica ed eventualmente impugnare il provvedimento di rigetto di fronte all'autorità giudiziaria (Foro di Asti e Alessandria) con le modalità e tempistiche descritte nel PSL approvato.

## <span id="page-18-1"></span>**11.3. Errori palesi**

Nel caso in cui il beneficiario si sia reso conto di aver commesso un errore palese nella compilazione di qualsiasi domanda, può richiedere all'ente istruttore la correzione in qualsiasi momento purché non sia ancora stato informato dall'amministrazione circa gli eventuali errori contenuti nella domanda né di un eventuale controllo in loco.

Per la correzione dell'errore palese il beneficiario deve produrre la documentazione che dimostri l'evidenza dell'errore e di aver agito in buona fede.

## <span id="page-18-2"></span>**12. Cause di forza maggiore**

Ai fini del sostegno, la "*forza maggiore*" e le "*circostanze eccezionali*" possono essere, in particolare, riconosciute nei seguenti casi:

- *il decesso del beneficiario;*
- *l'incapacità professionale di lunga durata del beneficiario;*
- *una calamità naturale grave che colpisce seriamente l'azienda;*
- *la distruzione fortuita dei fabbricati aziendali adibiti all'attività di impresa;*
- *l'esproprio della totalità o di una parte consistente dell'azienda se tale esproprio non poteva essere previsto alla data di presentazione della domanda.*

In tali casi, entro **15 giorni lavorativi** dalla data in cui il beneficiario (o il suo rappresentante) sia in condizione di farlo, dev'essere comunicata per iscritto la causa di forza maggiore unitamente alla relativa documentazione probante.

## <span id="page-18-3"></span>**13. ISTRUTTORIA DELLE DOMANDE DI SOSTEGNO**

<span id="page-18-4"></span>**13.1. Avvio del procedimento. Responsabile procedimento e Responsabile del trattamento dei dati. Commissione istruttoria**

Sul sito del GAL verrà comunicato l'avvio del procedimento di istruttoria. Responsabile del Procedimento (RP) è il Direttore del GAL arch.Silvio Carlevaro Titolare del trattamento dati è il dott. Giancarlo Giovara

## <span id="page-18-5"></span>**13.2. Procedure generali di istruttoria**

## *La ricevibilità delle domande è verificata automaticamente dal sistema*

Premesso che l'avvio del procedimento sarà anche comunicato telematicamente ai potenziali beneficiari, l'istruttoria delle domande di sostegno si svolge come segue:

## <span id="page-18-6"></span>**13.2.1. Verifica ammissibilità delle domande e delle spese proposte** *(a cura del RP e dell'istruttore***)**

- verifica **dell'ammissibilità del beneficiario**;
- verifica del **rispetto della modalità di trasmissione della domanda** e della presenza degli **allegati**;
- verifica delle **condizioni di ammissibilità, degli impegni e degli altri obblighi**;
- verifica della **congruità e sostenibilità tecnico economica dell'intervento proposto e della documentazione allegata**, con riferimento alle finalità, alle condizioni ed ai limiti definiti nelle presenti disposizioni;
- verifica **dell'ammissibilità delle spese** in relazione a quanto previsto nel paragrafo "spese ammissibili" del presente bando, al rispetto dei limiti e delle condizioni di ammissibilità stabilite dalla normativa di riferimento e dai relativi documenti di programmazione e attuazione;
- **eventuale sopralluogo** dove è previsto l'intervento per verificarne la realizzabilità;
- **prima determinazione della spesa ammessa.**

## <span id="page-18-7"></span>**13.2.2. Valutazione delle domande sulla base dei criteri selezione.**

*(a cura della commissione composta dal RP, dell'istruttore e da un esperto nominato dal CdA).*

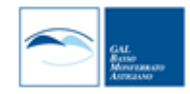

I criteri di selezione e attribuzione del punteggio al fine della compilazione della graduatoria son i seguenti:

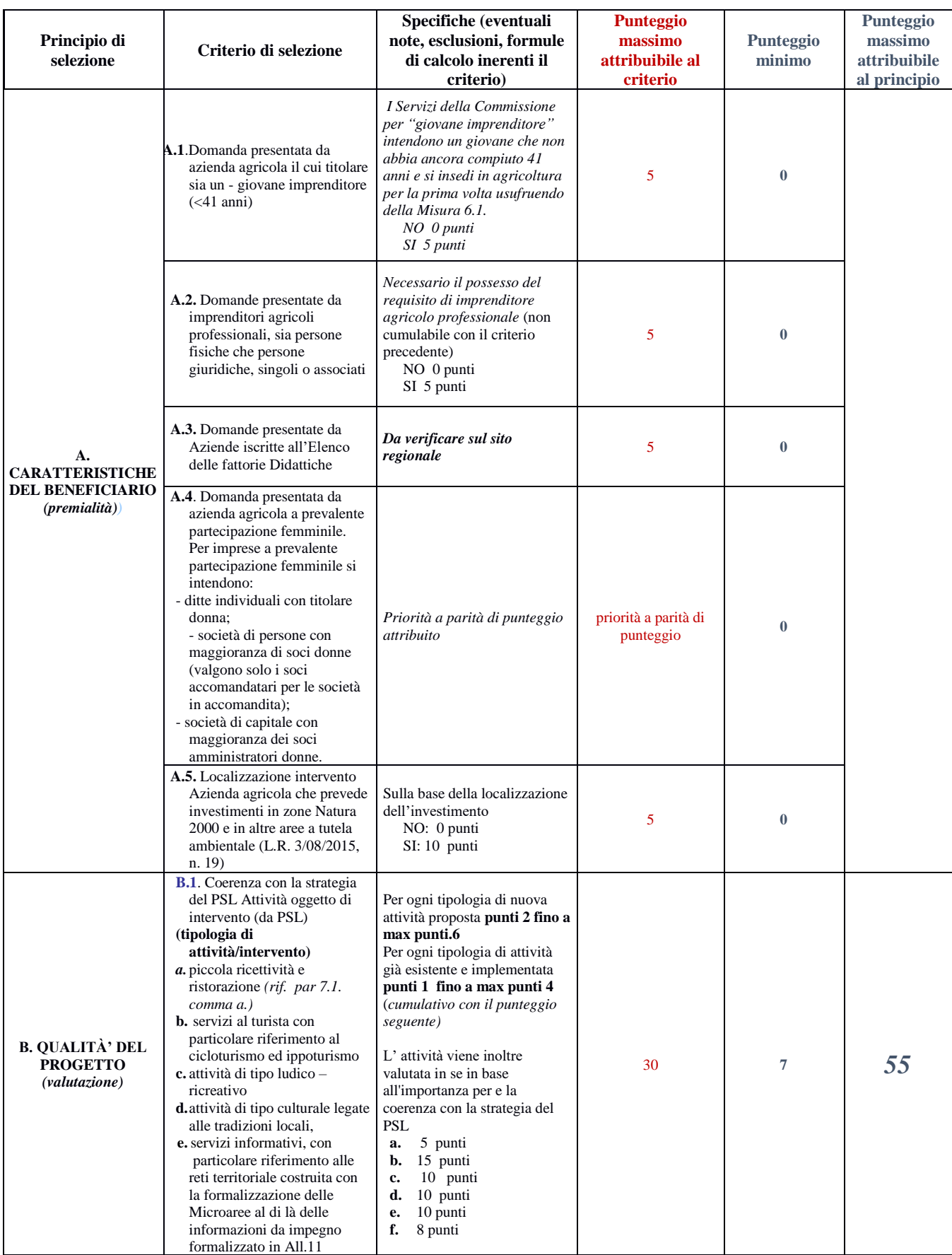

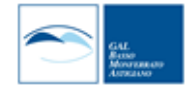

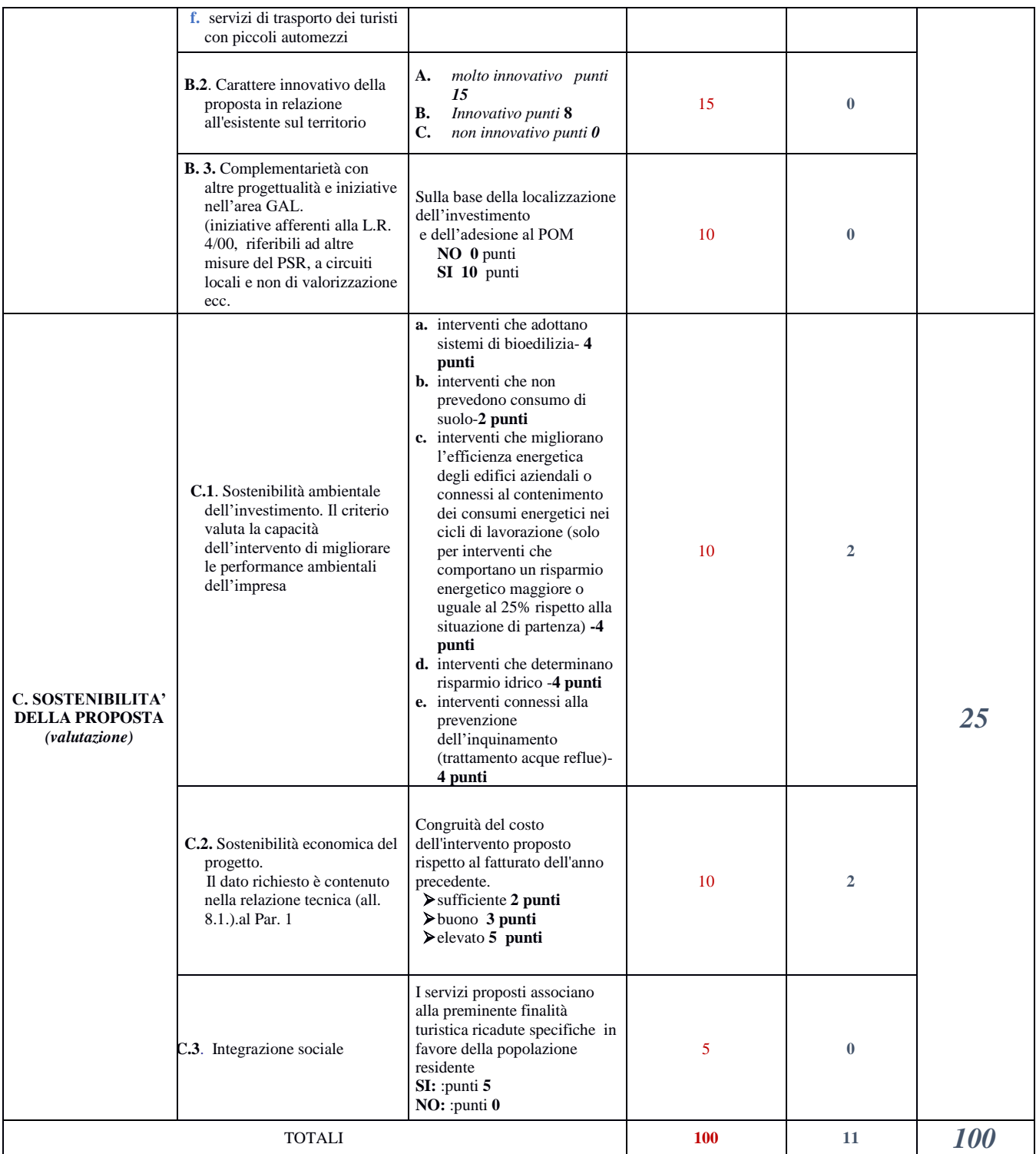

#### La valutazione comprende:

- ➢ attribuzione dei punteggi sulla base dei singoli criteri,
- $\triangleright$  attribuzione del punteggio complessivo,
- ➢ la verifica del raggiungimento del punteggio minimo
- ➢ **verifica ulteriore della spesa ammessa** e del relativo contributo.

# **Il presente bando prevede un punteggio minimo fissato in punti 11**

A conclusione della verifica di ammissibilità e della valutazione delle domande la Commissione redige un verbale contenente, per ciascuna domanda di sostegno la proposta di esito:

▪ **positivo,**

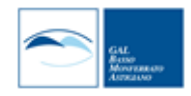

- **parzialmente positivo:** nel caso di esclusione di voci di spesa, etc),
- **negativo** indicando le motivazioni per le quali l'istruttoria ha determinato tale esito negativo.

## <span id="page-21-0"></span>**13.2.3. Comunicazioni in base alla L 7 agosto 1990 n 241**

Il RP come previsto dall'articolo 10 bis della legge 7 agosto 1990, n. 241 e dall'articolo 17 della legge regionale 14 ottobre 2014, n. 14, prima della formale adozione di un *provvedimento negativo o parzialmente positivo*

**comunica via PEC all'interessato i motivi che ostano all'accoglimento totale o parziale della domanda**. Entro il termine di *dieci giorni (consecutivi) dal ricevimento della comunicazione*, l'interessato ha diritto di presentare per iscritto le proprie osservazioni, eventualmente corredate da documenti.

La comunicazione di cui sopra *interrompe i termini per concludere il procedimento*, che iniziano nuovamente a decorrere dalla data di presentazione delle osservazioni o, in mancanza, dalla scadenza del termine di **10 giorni** sopra indicato.

Dell'eventuale mancato accoglimento delle osservazioni dell'interessato è data ragione nella motivazione del provvedimento finale.

## <span id="page-21-1"></span>**13.2.4. Formazione della graduatoria**

A seguito della conclusione della fase precedente verrà stilato apposito verbale contenente la graduatoria provvisoria stabilendo pertanto **tre** gruppi di domande:

- **a)** domande **ammesse e finanziabili** con punteggio pari o superiore al punteggio minimo,
- **b)** domande **ammesse ma non finanziabili** per carenza di risorse,
- **c)** domande **escluse** per mancanza di requisiti di ammissibilità, quindi domande respinte, non ammesse e archiviate.

## <span id="page-21-2"></span>**13.2.5. Conclusione della procedura di istruttoria.**

La procedura si conclude entro 45 giorni dall'avvio del procedimento, fatte salve le sospensioni previste nel par **11.2.3.**

Il verbale di istruttoria con la relativa graduatoria verranno sottoposte ad approvazione del CdA del GAL e subito dopo la graduatoria**, riportante i soli punteggi**, verrà pubblicata sul sito istituzionale del GAL. La data di approvazione della graduatoria , e della relativa istruttoria, da parte del CdA è intesa come base per i provvedimenti di:

- rigetto delle domande di sostegno con motivazione dell'archiviazione stessa;
- approvazione del progetto e la concessione del contributo (investimenti ammessi a contributo, spesa ammessa a contributo, contributo concesso, termine per la conclusione degli investimenti, eventuali prescrizioni che il beneficiario è tenuto ad osservare).

#### A questo punto verranno inviate dal RP, **via PEC**, le comunicazioni

- **A. Ai beneficiari ammessi e finanziabili** con le seguenti indicazioni:
	- $\checkmark$  il punteggio definitivo assegnato,
	- $\checkmark$  gli investimenti ammessi,
	- ✓ l'ammontare del contributo concesso,
	- $\checkmark$  il termine entro il quale il beneficiario deve via PEC:
		- comunicare l'accettazione del contributo;
		- trasmettere la dichiarazione di avvio dei lavori.
- **B. Ai beneficiari ammessi ma non finanziabili** con le seguenti indicazioni:
	- $\checkmark$  il punteggio definitivo assegnato,
		- $\checkmark$  gli investimenti ammessi,
	- ✓ l'ammontare del contributo concedibile in presenza di economie, con scorrimento della graduatoria.
- **C. Agli estensori di domande escluse** per mancanza di requisiti di ammissibilità, quindi domande respinte:  $\checkmark$  motivazioni dell'esclusione da verbale di istruttoria.

*Qualora le risorse disponibili non siano sufficienti a finanziare, nella sua globalità, l'ultimo progetto inserito in graduatoria utile, il GAL potrà valutare, previo accordo con il proponente, di diminuire proporzionalmente la spesa ammissibile a finanziamento; il contributo concesso non potrà, in ogni caso, essere inferiore alla percentuale minima di contributo pubblico stabilita dal Bando.*

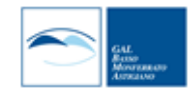

# **SEZIONE III – DOMANDE DI PAGAMENTO**

#### <span id="page-22-1"></span><span id="page-22-0"></span>**14. PRESENTAZIONE DELLE DOMANDE DI PAGAMENTO**

#### <span id="page-22-2"></span>**14.1. Domanda di anticipo**

Il beneficiario può richiedere l'erogazione di un anticipo pari al massimo al 50% dell'importo del contributo concesso a fronte dell'accensione di idonea garanzia fideiussoria *(per il privato),* di importo corrispondente al **100 %** dell'importo anticipato.

Il pagamento è disposto da ARPEA, sulla base degli elenchi di liquidazione predisposti dai GAL in convenzione con ARPEA stessa.

Alla domanda di pagamento dell'anticipo, presentata **esclusivamente per via telematica** tramite la compilazione della domanda informatizzata presente in SIAP, il beneficiario deve allegare la seguente documentazione:

- garanzia a favore di ARPEA resa nel seguentemodo:
	- polizza fideiussoria bancaria o assicurativa, contratta con un istituto di credito o assicurativo, secondo il modello pubblicato sul sito di ARPEA. Gli istituti assicurativi che rilascia no le polizze fideiussorie devono essere iscritti all'IVASS e autorizzati per il ramo cauzioni (Istituto per la Vigilanza sulle Assicurazioni); la garanzia dovrà avere efficacia fino a quando non sia rilasciata apposita autorizzazione allo svincolo da parte diARPEA;
- dichiarazione della data di inizio dell'intervento sottoscritta dal richiedente;
- nel caso di opere edili (strutture e infrastrutture), certificato di inizio lavori inoltrato o dichiarazione di inizio lavori rilasciato dal direttore degli stessi, in ogni caso non oltre 2 mesi dall'inizio dell'attività.

#### <span id="page-22-3"></span>**14.2. Domanda di acconto (SAL: Stato di Avanzamento Lavori)**

I beneficiari hanno facoltà di richiedere acconti, in modo che la somma tra anticipo e acconti ricevuti non superi **l'80%** del contributo concesso.

Il pagamento è disposto da ARPEA, sulla base degli elenchi di liquidazione predisposti dal GAL in convenzione con ARPEA stessa.

Alla domanda di pagamento del SAL, presentata **esclusivamente per via telematica** tramite la compilazione della domanda informatizzata presente in SIAP, il beneficiario deve allegare la seguente documentazione:

- **a.** copia delle fatture relative agli investimenti realizzati. Tutte le fatture **devono obbligatoriamente** riportare nell'oggetto (apposto dal fornitore) la dicitura "**PSR 2014-20, regione Piemonte Mis. 6 Op 6.4.1 (turismo rurale)** pena l'inammissibilità dell'importo relativo,
- **b.** tracciabilità dei pagamenti effettuati mediante copia di disposizioni di pagamento ed estratto conto con evidenza dei pagamenti relativi all'intervento; a tale proposito si evidenzia che tutti i pagamenti devono essere effettuati solo da conti correnti riconducibili al beneficiario e non da soggetti terzi pena la parziale o totale mancata liquidazione del contributo spettante;
- **c.** documenti comprovanti la regolare procedura autorizzativa, quali la Comunicazione di inizio lavori asseverata (Cila), il permesso di costruire, la SCIA e la SCIA alternativa al permesso di costruire e in genere la regolarità amministrativa e urbanistica dell'intervento edile,
- **d.** Per i lavori edili: computo metrico di SAL che consenta (tramite l'elaborazione macrovoci e voci di spesa) **un agevole e indiscutibile raffronto con le fatture emesse e liquidate**. Il CM per il SAL dovrà anche essere raffrontabile (voce per voce) con il CM presentato in allegato alla domanda di aiuto e con quello allegato ad eventuali richieste di variante.

## <span id="page-22-4"></span>**14.3. Domanda di saldo**

Entro **la data di scadenza** prevista dal bando o da eventuali proroghe richieste e concesse per la presentazione della domanda di saldo, che corrisponde alla conclusione dei lavori, il beneficiario deve chiedere il saldo del contributo presentando una domanda di pagamento in cui rendiconta la spesa sostenuta.

#### *La domanda di pagamento del saldo deve essere presentata mediante il portale SIAP e nelle medesime modalità delle precedenti domande*.

La richiesta di saldo presentata oltre i termini, in assenza di richiesta di proroga **non è ricevibile** e determina la revoca del contributo concesso con **l'eventuale restituzione delle somme già percepite per anticipi e/o** 

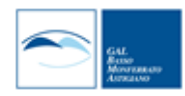

**acconti, maggiorate degli interessi legali.** Il pagamento è disposto da ARPEA che si avvale, per l'istruttoria delle domande di pagamento, del GAL, in forza dell'apposita convenzione stipulata ai sensi dell'Art. 7 del Regolamento (UE) n. 1306/2013.

Alla domanda di pagamento del Saldo il beneficiario deve allegare la seguente documentazione (**in formato PDF):**

- a. relazione finale sui lavori/attività svolti, comprensive di tavole, computi, e contabilità finale approvata dal beneficiario ecc.
- b. certificato di regolare esecuzione, qualora dovuto,
- c. documenti comprovanti le regolare procedura autorizzativa, quali la Comunicazione di inizio lavori asseverata (CILA), il permesso di costruire, la SCIA e la SCIA alternativa al permesso di costruire e in genere la regolarità amministrativa e urbanistica dell'intervento edile,
- d. dichiarazione di conformità degli impianti, qualora dovuta,
- e. copia delle fatture relative agli investimenti realizzati. Tutte le fatture **devono obbligatoriamente** riportare nell'oggetto (apposto dal fornitore) la dicitura "**PSR 2014-20, regione Piemonte Mis. 6 Op 6.4.1.** pena l'inammissibilità dell'importo relativo,
- f. tracciabilità dei pagamenti effettuati mediante copia di disposizioni di pagamento ed estratto conto con evidenza dei pagamenti relativi all'intervento; a tale proposito si evidenzia che tutti i pagamenti devono essere effettuati solo da conti correnti riconducibili al beneficiario del contributo e non da soggetti terzi pena la parziale o totale mancata liquidazione del contributo spettante,
- g. per i lavori edili: computo metrico consuntivo che consenta (tramite l'elaborazione di macrovoci e voci di spesa) *un agevole e indiscutibile raffronto con le fatture emesse e liquidate. Il CM per il Saldo dovrà anche essere raffrontabile (voce per voce) con il CM presentato eventualmente per il SAL o per la variante e in allegato alla domanda di aiuto.* Tra la spesa accertata da fatture e la spesa risultante dal CM a saldo verrà ammessa la spesa minore,
- h. documentazione fotografica degli investimenti realizzati.

## <span id="page-23-0"></span>**15. ISTRUTTORIA DELLE DOMANDE DI PAGAMENTO**

L istruttore delle domande di pagamento procede ai seguenti controlli<sup>i</sup> amministrativi:

- *a)* Verifica della **conformità dell'operazione** con quanto ammesso al sostegno, compresi il mantenimento degli impegni e il rispetto dei criteri di selezione**.** *(per il saldo).*
- **b) Verifica tecnica** sugli interventi attuati e **rendicontati in base a costi sostenuti.**
- **c) Verifica dei costi sostenuti e dei pagamenti effettuati,** vale a dire che le spese sostenute siano relative all'intervento finanziato e la documentazione fiscale sia conforme ai punti b) e c) del paragrafo 12.3. **Per i lavori edili verifica sul CM stato finale e confronto con spesa accertata da fatture (accertamento della spesa).**
- **d)** Verifica **dell'assenza di doppi finanziamenti**
- *e)* Verifica della **spesa ammessa e del contributo concesso per eventuali anticipi e/o a SAL** (*per il saldo).*
- **f) Definizione della spesa accertata e del contributo ammesso.**
- **g) Visita sul luogo (collaudo)** per verificare la realizzazione dell'investimento, valutando soprattutto la conformità al progetto ammesso a finanziamento (*svolto da un tecnico incaricato da GAL*)

A conclusione dell'istruttoria l'istruttore redige un verbale di istruttoria (prendendo atto del verbale di controllo in loco/collaudo) contenente la proposta di esito:

- **negativo** indicando le motivazioni per le quali l'istruttoria ha determinato tale esito negativo;
- **positivo** indicando gli elementi che hanno determinato l'esito positivo:
- il mantenimento del punteggio definitivo assegnato (o posizione in graduatoria,); - l'importo totale accertato;
	- l'ammontare del contributo da liquidare,
- **parzialmente positivo:** (nel caso di riduzione del punteggio attributo, di esclusione di voci di spesa, o di riduzioni e sanzioni di cui al seguente paragrafo).

In caso di **esito negativo o parzialmente positivo** viene informato il beneficiario che, entro 10 giorni lavorativi, a partire dal giorno successivo alla data di ricezione, può presentare per iscritto le osservazioni

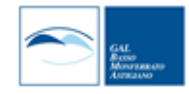

corredate da eventuali documenti come previsto dalle leggi 7 agosto 1990, n. 241 e s.m.i. e dall'articolo 17 della legge regionale 14 ottobre 2014 (*partecipazione al procedimento istruttorio*).

Di queste osservazioni è dato conto nel verbale di istruttoria che deve spiegare il motivo del loro accoglimento o della loro non accettazione. Dell'esito di tale esame è data la prevista comunicazione a coloro che hanno presentato osservazioni.

Sulla base dei controlli amministrativi effettuati l'istruttore determina l'importo totale **accertato** e il **relativo contributo** da liquidare.

In conformità con le procedure previste dalle disposizioni su procedimento amministrativo, il RP acquisisce i verbali delle domande di pagamento (anticipo, acconto, saldo) istruite, inserendoli in un elenco di liquidazione che viene sottoposto ad approvazione o ratifica del CdA del GAL.

## **SEZIONE IV –PROROGHE, VARIANTI**

## <span id="page-24-1"></span><span id="page-24-0"></span>**16. PROROGHE**

Il beneficiario, per la realizzazione degli interventi, può richiedere massimo *2 (due) proroghe per un periodo massimo di 6 (sei) mesi in totale* a decorrere dal giorno successivo al termine definito dal presente Bando per la realizzazione degli investimenti.

In ogni caso, a suo insindacabile giudizio, il GAL si riserva di non approvare la richiesta di proroga.

Potranno essere valutate eccezioni esclusivamente in considerazione delle condizioni pedo-climatiche particolarmente sfavorevoli.

La proroga può essere concessa solamente in presenza di motivazioni oggettive e non imputabili alla volontà del beneficiario.

La **richiesta di proroga** deve essere presentata all'Ente istruttore *15 (quindici) giorni* prima della *scadenza del termine per la presentazione della domanda di saldo,* esclusivamente tramite il portale SIAP: non saranno accettate richieste di proroga trasmesse in modalità diversa. L'istruttore della domanda di sostegno istruisce la richiesta di proroga e formula una proposta al Responsabile del procedimento. Il Responsabile del procedimento può concedere o non concedere la proroga comunicando in entrambi i casi, con nota scritta, la decisone al beneficiario.

La richiesta di proroga sospende il termine di scadenza per la realizzazione degli investimenti, fino all'emanazione del provvedimento di concessione o meno da parte del GAL:

- in caso di esito negativo il tempo di attesa verrà pertanto aggiunto al termine di scadenza.
- In caso di esito positivo la proroga richiesta decorre *dalla data della risposta*.

## <span id="page-24-2"></span>**17. VARIANTI**

## <span id="page-24-3"></span>**17.1. Definizione di variante**

Sono considerate varianti i **cambiamenti del progetto originario**, anche con **annullamento** di voci di spesa contenute nella domanda di aiuto e/**o inserimento** di nuove voci, a condizione che *non comportino modifiche agli obiettivi e ai parametri che hanno reso l'iniziativa finanziabile* e che sia garantito il mantenimento dei *requisiti che hanno determinato l'approvazione del progetto in base ai criteri di selezione.*

Nel corso della realizzazione del progetto finanziato**, non sono considerate** varianti:

**a.** gli **adattamenti tecnico-economici** come di seguito descritti.

I richiedenti possono, nel corso della realizzazione degli investimenti, apportare adattamenti tecnicoeconomici degli investimenti approvati purché questi rappresentino al massimo il 20% della spesa totale ammessa a finanziamento, al netto delle spese generali e tecniche.

L'adattamento tecnico-economico deve:

- *rispettare tutta la disciplina di cui alla misura del presente bando cui si riferisce la domanda;*
- *• rispettare gli obiettivi specifici della linea d'intervento;*
- *• confermare la finalità del progetto iniziale approvato;*
- *• non comprendere nuove voci di spesa;*

*• non comportare l'aumento della spesa ammessa e del contributo concesso nonché una riduzione del punteggio di merito;*

*• rappresentare al massimo il 20% della spesa totale ammessa a finanziamento, al netto delle spese generali e tecniche.* 

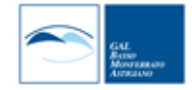

Per calcolare l'entità dell'adattamento tecnico-economico (con massimale del 20%), l'importo massimo dello scostamento in aumento di una o più voci di spesa già esistenti non può superare complessivamente **il 20% della spesa ammessa** (eventualmente anche a seguito di variante); tale importo chiaramente andrà a compensare una riduzione di pari entità o superiore per una o più altre voci di spesa. Non sono ammesse variazioni in aumento della spesa ammessa.

**Gli adattamenti tecnico-economici non comportano una richiesta telematica sul SIAP al GAL**

- **b. I cambi di fornitore** (da documentare con ulteriori richieste di preventivi);
- **c.** Le **volture delle domande** ad altri soggetti, a seguiti di trasformazione aziendale, cessione/fusione/incorporazione, variazione di ragione sociale, insediamento di eredi, ecc. (per tali procedure si richiede la semplice variazione di intestazione del beneficiario) a condizione che sia garantita la possibilità di identificare il bene e fermo restando l'importo della spesa ammessa in sede di istruttoria. *Le suddette modifiche sono considerate ammissibili in sede di accertamento finale, nei limiti della spesa ammessa a finanziamento, purché siano motivate nella relazione tecnica finale e non alterino le finalità del progetto originario*.

Possono essere utilizzate per le varianti, alle condizioni sopra definite, **sconti applicati dai fornitori.**

Le varianti presentate dovranno comunque rispettare la previsione secondo la quale il costo totale dell'intervento successivo alla variante **non potrà essere inferiore al 60%** (**coerente con il par.7.6)** del costo totale ammesso a contributo in fase di iniziale presentazione della domanda di sostegno.

#### <span id="page-25-0"></span>**17.2. Presentazione della domanda di variante**

La domanda di variante può essere presentata unicamente con riferimento alle domande istruite e finanziate. Il beneficiario può **presentare al massimo due richiesta di variante** per ciascuna domanda di contributo.

- Il beneficiario deve inoltrare, tramite SIAP, al GAL, **un'apposita domanda di variante** corredata da:
- relazione tecnica con le motivazioni delle modifiche del progetto inizialmente approvato;
- documentazione di cui al precedente paragrafo "Documenti da allegare alla domanda" debitamente aggiornata in relazione alla variante richiesta;
- quadro di confronto chiaro ed esplicito specie a livello di Computo Metrico, tra la situazione inizialmente prevista e quella che si determina a seguito della variante. I Computi Metrici, a partire da quello presentato in allegato alla domanda di aiuto, devono essere confrontabili in dettaglio voce per voce.

#### **Le varianti devono essere preventivamente richieste nelle forme sopra descritte; gli investimenti realizzati senza la preventiva approvazione da parte del GAL non sono ammissibili**. **Non sono ammissibili varianti in sanatoria.**

# <span id="page-25-1"></span>**17.3.Istruttoria della domanda di variante**

La **Commissione di valutazione delle domande di sostegno** istruisce la domanda di variante ai fini della determinazione della spesa ammissibile e del contributo concesso.

La variante è autorizzata a condizione che:

- la nuova articolazione della spesa **non alteri le finalità** originarie del progetto,
- **rispetti le caratteristiche** tecniche degli interventi, le condizioni e i limiti indicati nelle presenti disposizioni attuative,
- **non determini una diminuzione del punteggio** attribuito che causi l'esclusione della domanda dalla graduatoria delle domande finanziate,
- **non comporti un aumento del contributo concesso** (eventuali maggiori spese sono totalmente a carico del richiedente); o fermo restando la spesa ammessa in sede di istruttoria.

L'esito dell'istruttoria è sottoposto dal RP ad approvazione o ratifica del CdA. Il RP comunica tempestivamente al beneficiario l'esito del procedimento.

*Il beneficiario che esegua le varianti preventivamente richieste senza attendere l'autorizzazione del RP si assume il rischio che le spese sostenute non siano riconosciute a consuntivo, nel caso in cui la variante non sia autorizzata.*

In caso di mancata autorizzazione della variante richiesta, ai fini della rendicontazione delle spese, rimane valido il progetto finanziato inizialmente, fatto salvo quanto specificato al *Par 14*.

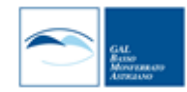

# <span id="page-26-0"></span>**SEZIONE V – CONTROLLI, SANZIONI, NORMATIVE, DISPOSIZIONI FINALI**

# <span id="page-26-1"></span>**18. CONTROLLI**

#### <span id="page-26-2"></span>**18.1. Controlli in loco**

A seguito di approvazione/ratifica gli elenchi di liquidazione vengono trasmessi ad ARPEA tramite il portale SIAP.

Se la domanda rientra nel campione del **5%** della spesa pagata annualmente, l'operazione connessa sarà sottoposta a controllo in loco per la verifica:

- **a)** dell'attuazione dell'operazione in conformità delle norme applicabili,
- **b)** di tutti i criteri di ammissibilità,
- **c)** degli impegni e degli altri obblighi relativi alle condizioni per la concessione del sostegno che è possibile controllare al momento della visita,
- **d)** dell'esattezza dei dati dichiarati dal beneficiario (raffrontandoli con i documenti giustificativi), compresa l'esistenza di documenti, contabili o di altro tipo, a corredo delle domande di pagamento presentate dal beneficiario e, se necessario, un controllo sull'esattezza dei dati contenuti nella domanda di pagamento sulla base dei dati o dei documenti commerciali tenuti da terzi.

Il controllo in loco sarà svolto da ARPEA.

I controlli in loco possono essere preceduti da un preavviso che non può essere superiore a 14 giorni. *Sulla base dell'esito del controllo in loco effettuato il controllore redige apposito verbale eventualmente rideterminando l'importo del contributo.*

#### <span id="page-26-3"></span>**18.2. Controlli ex-post**

Successivamente all'erogazione del saldo l'investimento finanziato può essere soggetto ad un controllo ex post, per la verifica della sussistenza dell'investimento nelle modalità con cui è stato finanziato.

- Infatti, se entro *cinque anni* dal pagamento finale si verifica una delle seguenti condizioni:
	- a) cessazione o rilocalizzazione di un'attività al di fuori dell'area del GAL;
	- b) cambio di proprietà di un'infrastruttura che procuri un vantaggio indebito a un'impresa o a un ente pubblico;
	- c) una modifica sostanziale che alteri la natura, gli obiettivi o le condizioni di attuazione dell'operazione, con il risultato di comprometterne gli obiettivi originari.

Il contributo è **restituito dal beneficiario** in proporzione al periodo per il quale i requisiti non sono stati soddisfatti.

Il controllo ex-post sarà svolto da ARPEA.

#### <span id="page-26-4"></span>**19. RIDUZIONI E SANZIONI**

**a. Discordanza tra spesa rendicontata e accertata**. Per le domande di pagamento (eventuale acconto e saldo) devono essere rendicontate (nelle modalità e con la documentazione richiesta) esclusivamente le spese ammissibili da Bando. In fase di istruttoria sarà verificata ogni spesa rendicontata.

La spesa rendicontata e considerata *non ammissibile* può essere

- **a.1. Non sanzionabile**, se si tratta di *palese errore di valutazione* (in tutto o in parte) da parte del beneficiario in merito alla ammissibilità della spesa. *In tal caso non verrà semplicemente erogato il contributo corrispondente alla spesa erroneamente rendicontata.*
- **a.2. Sanzionabile**, se **non** corrisponde palesemente (in tutto o in parte) agli obiettivi del bando e dell'intervento. In tal caso si danno **due ipotesi**:
	- **a.2.1.** l'importo accertato come non ammissibile e sanzionabile **non supera** il 10% dell'importo della spesa rendicontata: in tal caso viene sottratto all'importo di contributo richiesto il contributo che corrisponde alla spesa ritenuta sanzionabile.
	- **a.2**.**2.** l'importo accertato come non ammissibile e sanzionabile **supera il 10%** dell'importo della spesa rendicontata: in tal caso vien *sottratt*o all'importo di contributo richiesto il contributo che corrisponde alla spesa ritenuta non ammissibile e *aggiunta* **una sanzione** pari al contributo non erogato.

**La sanzione scatta comunque al superamento del 10% della spesa ritenuta non ammissibile e sanzionabile rispetto alla spesa rendicontata. (**Reg. (UE) 809/2014, art. 63).

L'eventuale riduzione del contributo, calcolata come sopra indicato, si applica anche a seguito dei controlli in loco ed ex post.

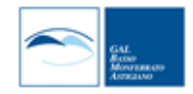

Tuttavia, **non si applica la sanzione** se il beneficiario può dimostrare in modo soddisfacente all'autorità competente di non essere responsabile dell'inclusione dell'importo non ammissibile/sanzionabile o se l'autorità competente accerta altrimenti che l'interessato non è responsabile.

#### **b. Mancato rispetto impegni di cui al Par 10.3.2.**

Il mancato rispetto degli **impegni essenziali** comporta la r**evoca** dell'intero contributo (**vedi anche Par. 18).** 

Eventuali somme già erogate (anticipi, acconti, saldo) dovranno essere **restituite con la maggiorazione degli interessi maturati.**

Il mancato rispetto degli **impegni accessori** comporta la riduzione **del 30%** del contributo erogato. La *differenza tra il contributo eventualmente già erogato e il contributo ricalcolato dovrà essere restituita con la maggiorazione degli interessi maturati*

#### <span id="page-27-0"></span>**20. DECADENZA DAL CONTRIBUTO**

La domanda ammessa a finanziamento decade totalmente a seguito di:

- **a.** perdita dei requisiti di ammissione;
- **b.** mancata conclusione degli interventi entro il termine fissato fatte salve le possibilità di proroga;
- **c.** realizzazione di investimenti con spesa ammissibile inferiore alla soglia minima, salvo quanto previsto al par.7.6 (ribassi d'asta e scontistica);
- **d.** realizzazione di investimenti che non rispondono a requisiti di funzionalità e completezza;
- **e. mancato rispetto degli impegni essenziali (par 10.2.3.) e del vincolo di destinazione d'uso (fatto salvo quanto descritto al Par. 10.2.4.) ;**
- **f.** violazione del divieto di cumulo;
- **g.** non veridicità delle dichiarazioni presentate;
- **h.** esito negativo dell'eventuale controllo ex post.

In tali casi i beneficiari sono tenuti alla restituzione dei contributi ricevuti e dei relativi interessi, fatta salva l'applicazione di ulteriori sanzioni che venissero disposte a livello regionale, nazionale o comunitario.

## <span id="page-27-1"></span>**21. NORMATIVA**

- Reg. (UE) n. 1303/2013
- Reg. (UE) n. 1305/2013
- Reg. (UE) 702/2014 (definizione di PMI)
- Reg.di esecuzione (UE) n. 808/2014
- Reg.delegato (UE) n. 807/2014
- Parte II, sezioni 1.1.11, 2.6, 2.9 e 3.10 degli "Orientamenti dell'UE per gli aiuti di stato nei settori agricolo e forestale e nelle zone rurali (2014-2020) (2014/C204/01)"
- Reg. (UE) n. 1407/2013
- Reg. (UE) n. 1408/2013
- Raccomandazione 2003/361/CE dellaCommissione
- Reg. (UE) n. 1308/2013
- L.R. n 2 del 23 Febbraio 2015 Nuove disposizioni in materia di agriturismo
- L. R. 31 agosto 1979, n. 54 e s.m.i Disciplina dei complessi ricettivi all'aperto
- DGR n. 63-7291 del 27/10/2007 (fattorie didattiche)
- D.G.R. 25 Maggio 2009, n. 1-11456 (fattorie didattiche)
- L. R. 15 aprile 1985, n. 31 e s.m.i Disciplina delle strutture ricettive extralberghiere
- L. R. 24 gennaio 1995, n. 14 e s.m.i. Nuova classificazione delle aziende alberghiere
- L. R. 8 luglio 1999, n. 18 e s.m.i. Interventi regionali a sostegno dell'offerta turistica
- L. R. 12 novembre 1999, n. 28 e s.m.i. "Disciplina, sviluppo ed incentivazione del commercio in Piemonte, in attuazione del decreto legislativo 31 marzo 1998, n.114"
- L. R. 29 dicembre 2006, n. 38 e s.m.i. Disciplina dell'esercizio dell'attività di somministrazione di alimenti e bevande
- L. R. 34/95 s.m.i tutela e valorizzazione dei localistorici
- L. R. 14 gennaio 2009, n. 1 e s.m.i "Testo unico in materia di artigianato"
- L. R. 12 agosto 2013, n. 17 e s.m.i. Disposizioni collegate alla manovra finanziaria per l'anno, art. 26 "Istituzione dell'albergo diffuso nei territori montani" attuazione con D.G.R. n. 74 - 7665 del 21.05
- LR 3 agosto 2015, n. 19 e s.m.i.
- Leggi regionali in materia socio assistenziale
- Linee guida sull'ammissibilità delle spese relative allo sviluppo rurale 2014-20 "Rete rurale nazionale 2014-2020" MIPAAF
- PSR Regione Piemonte 2014-2020

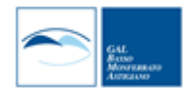

- PSL 2014-2020 del GAL
- L.R. 28/1999 Disciplina, sviluppo e incentivazione del commercio in Piemonte, in attuazione del d.lgs. 114/1998
- L.R. 1/2009 Testo unico in materia di artigianato
- Con riguardo agli interventi oggetto di contributo, essi devono essere compatibili con la normativa/regolamentazione vigente, in quanto applicabili anche ai fini dell'ottenimento delle autorizzazioni prescritte; in particolare a:
	- Normative del Piano Regolatore vigente nel Comune diriferimento;
	- Regolamento edilizio del Comune di riferimento, eventualmente comprensivo delle integrazioni fornite dai Manuali per il recupero dei beni architettonici e dai Manuali del paesaggio realizzati dal G.A.L.;
	- Normative specifiche connesse all'approvazione dei Progetti edilizi da parte della Commissione per il Paesaggio operante nell'area diriferimento.
	- Altre normative specifiche applicabili alla tipologia e alle caratteristiche dell'intervento oggetto di contributo
	- Prezzario Regionale sezione "24 Agricoltura", in vigore al momento della presentazione della domanda di aiuto.

#### <span id="page-28-0"></span>**22. INFORMAZIONE E PUBBLICITA**

Il Reg. di esecuzione (UE) n. 808/2014 della Commissione prevede che alcuni interventi realizzati attraverso il PSR 2014-2020, gli investimenti e i progetti attuati sul territorio siano accompagnati da azioni di informazione e comunicazione.

Di seguito i link di riferimento alle indicazioni per la realizzazione di targhe e cartelli e sulla comunicazione.

http://www.regione.piemonte.it/agri/psr2014\_20/targhecartelli.htm http://www.regione.piemonte.it/europa2020/grafica.htm

## <span id="page-28-1"></span>**23. DISPOSIZIONI FINALI**

Presentando la domanda di contributo relativa al presente bando il beneficiario accetta integralmente le disposizioni contenute nel bando, nel modulo di domanda e nei relativi allegati, così come pubblicati e senza l'apporto di modifiche, impegnandosi al formale e sostanziale rispetto delle stesse.

Il GAL Basso Monferrato Astigiano si riserva di effettuare, in qualsiasi momento, accertamenti per la verifica del rispetto degli impegni assunti dai beneficiari dei contributi.

Per quanto non contemplato nelle disposizioni del presente Bando Pubblico si rimanda alle normative comunitarie, statali e regionali in vigore, nonché al P.S.L. del GAL Basso Monferrato Astigiano, il cui testo è pubblicato sul sito internet del GAL.

#### <span id="page-28-2"></span>**24. PUBBLICAZIONE**

Il presente Bando Pubblico sarà pubblicato sul sito internet del GAL www.monferratoastigiano.it e trasmesso ai Comuni del GAL e alle Associazioni di categoria.

i 1

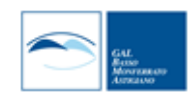